Ю.А. Григорьев О.Ю. Ермаков А.А. Паничкина О.Ю. Плужникова

# **ОЦЕНКА ВРЕМЕННЫХ ХАРАКТЕРИСТИК АВТОМАТИЗИРОВАННЫХ СИСТЕМ ОБРАБОТКИ ИНФОРМАЦИИ И УПРАВЛЕНИЯ С ПОМОЩЬЮ ПАКЕТА КСАМ 2.0**

*Учебно-методическое пособие*

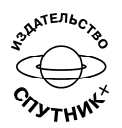

Москва 2019

# **Рецензент:**

руководитель программ по разработке и внедрению автоматизированных информационных систем компании «Информационные технологии для эпидемиологии», кандидат технических наук

# *А.В. Бурдаков*

# **Григорьев Ю.А., Ермаков О.Ю. и др.**<br>• Спенка временных характеристик ав

Оценка временных характеристик автоматизированных систем обработки информации и управления с помощью пакета КСАМ 2.0: Учебнометодическое пособие / Ю.А. Григорьев, О.Ю. Ермаков, А.А. Паничкина, О.Ю. Плужникова. – М.: Издательство «Спутник +», 2019. – 56 с.

ISBN 978-5-9973-4982-0

В пособии рассматривается методика применения программного Комплекса инструментальных Средств Анализа Моделей доступа к базам данных (КСАМ 2.0) автоматизированных систем обработки информации и управления (АСОИУ), разработанного в МГТУ им. Н.Э. Баумана на кафедре систем обработки информации и управления. Он предназначен для проведения вычислительных экспериментов с целью анализа временных показателей проектируемых АСОИУ, основу которых составляют распределённые базы данных и приложения.

Учебно-методическое пособие представляет интерес для студентов и преподавателей, изучающих методы проектирования и анализа автоматизированных систем обработки информации и управления.

Направление подготовки – 09.04.01 «Информатика и вычислительная техника».

> УДК 004.414.23(075.8) ББК 32.972я73

Отпечатано с готового оригинал-макета.

ISBN 978-5-9973-4982-0 © Григорьев Ю.А.

Ермаков О.Ю. Паничкина А.А. Плужникова О.Ю., 2019

# ОГЛАВЛЕНИЕ

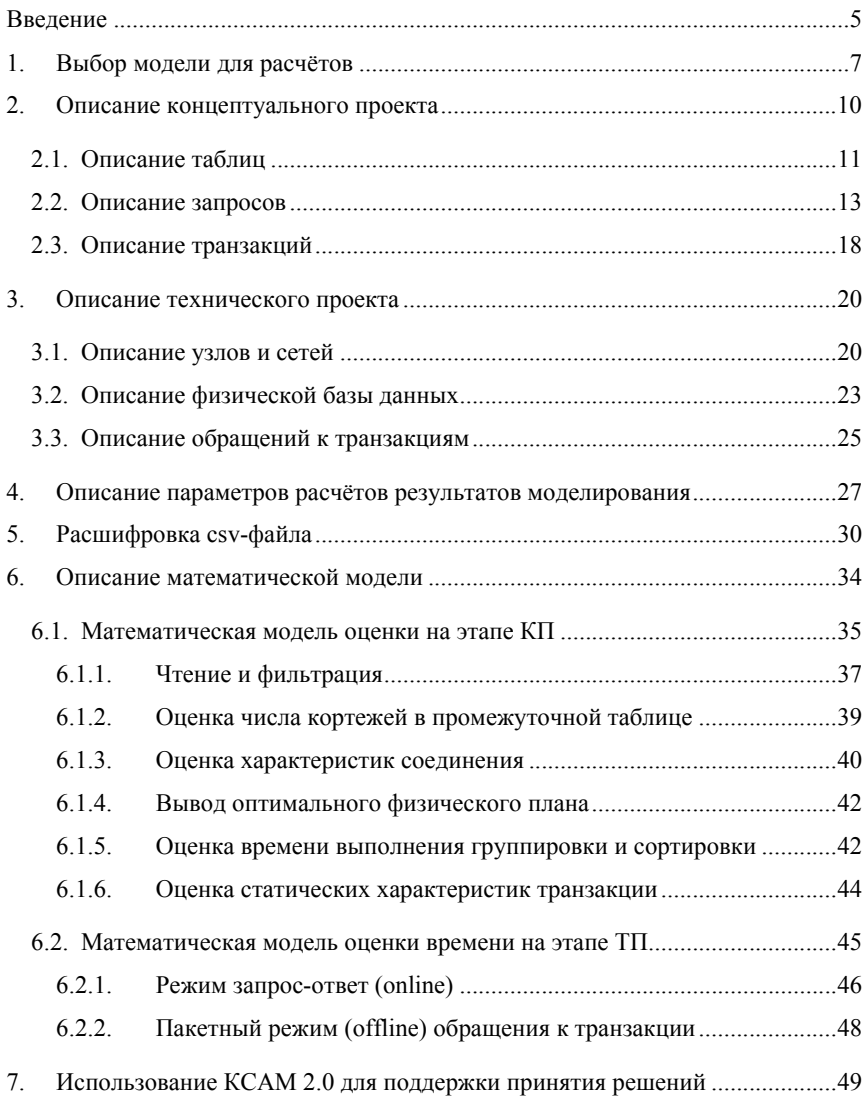

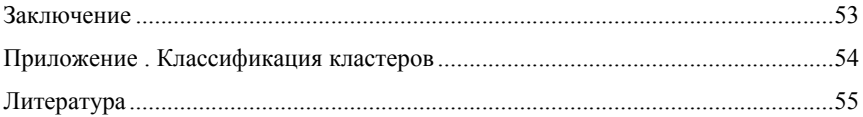

#### Ввеление

Ограниченность возможностей экспериментального исследования больших систем делает актуальной разработку систем их моделирования. В системах аналитической обработки данных строятся достаточно сложные запросы, оценить время выполнения которых без трудоёмких расчётов трудно. Для автоматизации решения таких задач разработан пакет КСАМ 2.0. Авторы этого проекта - к.т.н. Ермаков Е.Ю., Ермаков О.Ю., Паничкина А.А. (научный руководитель - д.т.н., профессор Григорьев Ю.А.). Пакет КСАМ 2.0 позволяет проанализировать временные характеристики функционирования автоматизированной системы обработки информации и управления (АСОИУ) на этапе её проектирования.

В отличие от натурных экспериментов (например, ТРС-Н), требующих больших затрат по созданию дорогостоящего стенда, наполнению базы данных и воссозданию рабочей нагрузки, пакет КСАМ 2.0 выполняет оценку времени выполнения сложных запросов с помощью математических моделей. Это намного дешевле. Оценка времени важна на этапе проектирования АСОИУ, когда конфигурация и параметры системы только выбираются. Ошибки в выборе конфигурации могут привести к большим затратам на модернизацию системы на этапе её эксплуатации.

Методика моделирования АИУ включает следующие этапы (рис. 1):

- описание концептуального проекта (КП) проектируемой системы;
- описание технического проекта (ТП) проектируемой системы;
- проведение моделирования работы системы при заданных условиях;
- формирование предложений по выбору рациональной конфигурации анализируемой системы.

На рис. 1 приняты следующие обозначения:

1 - таблицы используются для формирования базы данных (пункт «Таблицы» в дереве навигации - см. ниже).

5

2 – для базы данных описываются запросы (пункт «Запросы»),

3 - для базы данных описываются транзакции и в них включаются запросы (пункт «Транзакции»),

4 - описываются узлы и сети будущей системы (пункты «Узлы» и «Сети»),

5 - определяется узел (кластер), где размещается база данных и выполняются все её транзакции, а также описываются параметры обращения к транзакциям (пункты «Физические базы данных» и «Обращения к транзакциям»),

6 – определяются варьируемые параметры (пункт «Параметры расчётов») и выполняется модельный эксперимент. Результаты вычислений сохраняются в csv-файле», который можно посмотреть в Excel.

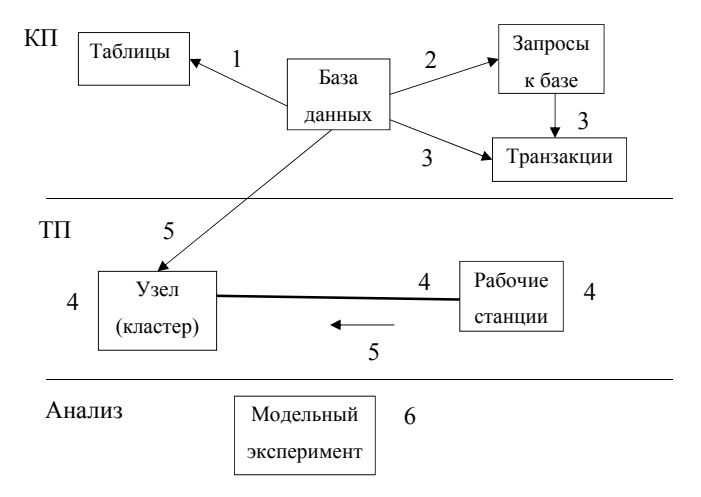

Рис 1. Схема описания компонентов АСОИУ в КСАМ 2.0.

Пакет КСАМ 2.0 используется при проведении практикума по дисциплине «Практикум по проектированию информационных систем», выполняемого студентами в соответствии с учебным планом магистратуры кафедры систем обработки информации и управления МГТУ им. Н.Э. Баумана.

#### **1. Выбор модели для расчётов**

Пакет КСАМ 2.0 (ksam.bmstu.ru) представляет собой on-line сервис с наглядным, интуитивно понятным интерфейсом. Начальное окно пакета представлено на рис. 1.1.

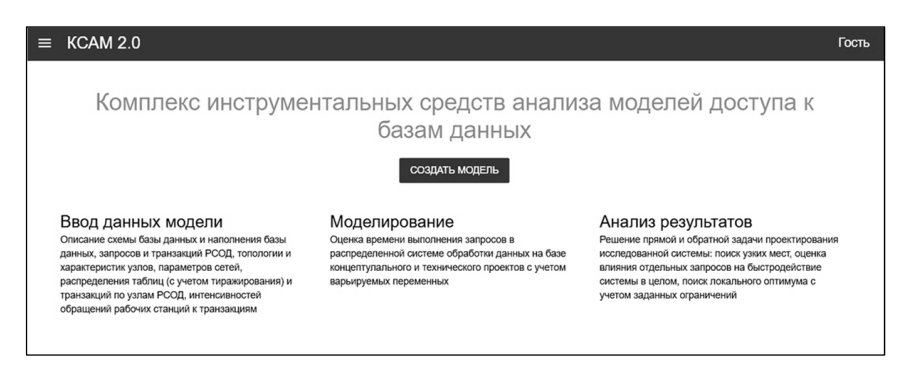

Рис. 1.1. Начальное окно КСАМ 2.0.

Щёлкните иконку слева от аббревиатуры КСАМ 2.0 (см. рис. 1.1). Из меню (рис. 1.2) выберите пункт «Войти» и заполните форму авторизации (рис. 1.3).

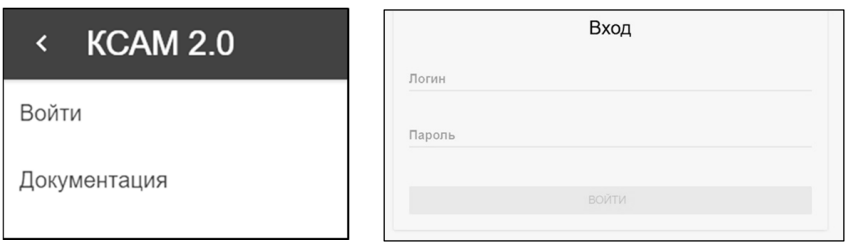

Рис. 1.2. Боковое меню.

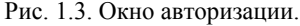

Вновь щёлкните иконку перед аббревиатурой КСАМ 2.0 (см. рис. 1.1), откроется меню, представленное на рис. 1.4. Пункт меню «Глобальные переменные» позволяет определить некоторые важные константы, используемые КСАМ 2.0 для расчётов на моделях (рис. 1.5). Они могут быть получены в результате калибровки модели. Этот пункт доступен только администратору пакета.

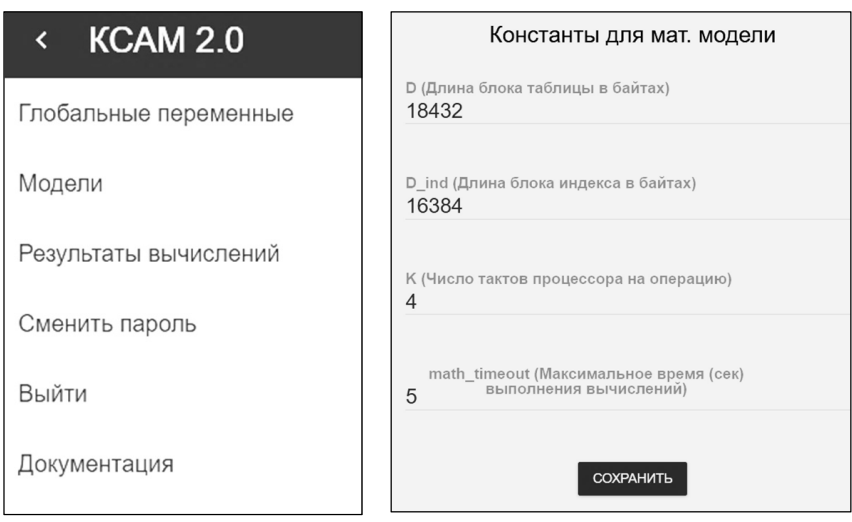

Рис. 1.4. Новое боковое меню. Рис. 1.5. Глобальные переменные, используемые при моделировании.

Выберите пункт «Модели» (см. рис. 1.4) и создайте новую модель (кнопка «Создать модель») или выберите уже существующую модель справа (рис. 1.6).

При создании модели выберите слева «Анонимная модель» (щёлкнуть), справа в поле «Название модели» введите название модели и щёлкните кнопку «Сохранить локально». Сохраните модель удаленно (на сервере). Для этого в окне редактирования модели рядом с кнопкой «Сохранить локально» раскройте список (иконка V) и выберите пункт «Сохранить удаленно».

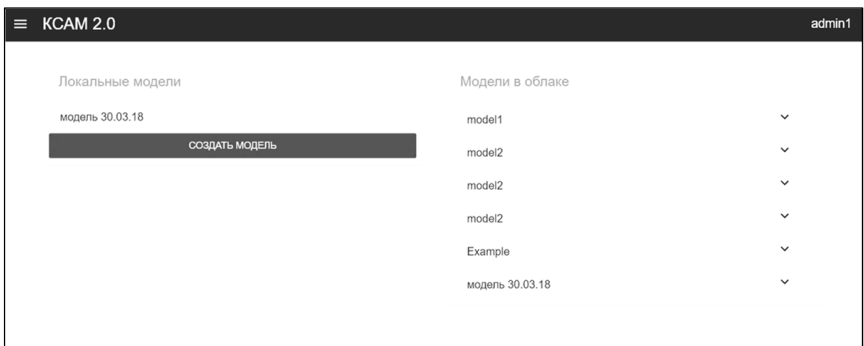

Рис. 1.6. Окно для создания или выбора модели.

Для выбора существующей модели (сохранённой ранее удалённо) в списке «Модели в облаке» (рис. 1.6) напротив нужной модели нажмите иконку V и выберите «Сохранить локально» или «Сохранить локально как…». Модель загружается на вашу рабочую станцию. Важно, что «Сохранить локально как…» позволяет включить модель в локальный список как новую и под новым именем. Если некоторая модель уже есть в списке «Локальные модели» и вы ее повторно сохраняете из облака с помощью «Сохранить локально», то старая версия (локальная) замещается версией из облака. В процессе работы рекомендуется периодически сохранять модель удалённо (т.е. на сервере).

#### **2. Описание концептуального проекта**

Рабочую область можно разделить на две части. Слева находится дерево навигации по модели (рис. 2.1), справа - характеристики выбранного из дерева элемента. Чтобы раскрыть какой-либо элемент, следует щёлкнуть в дереве навигации по иконке  $\vee$  справа от названия этого элемента. Чтобы скрыть внутренние элементы, следует щёлкнуть по иконке .

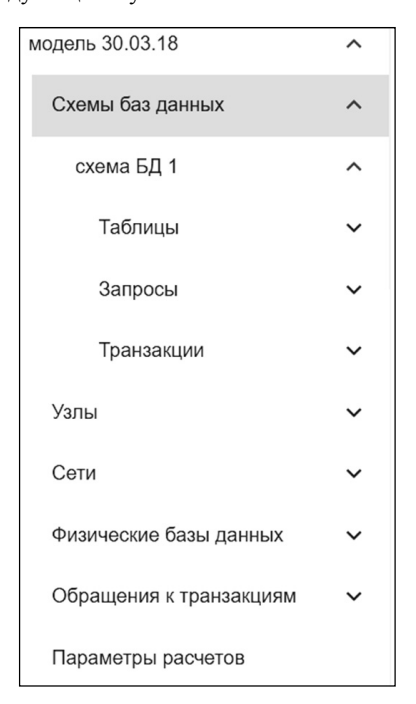

Рис. 2.1. Дерево навигации по модели.

Выберите локальную модель слева (см. рис. 1.6), раскройте модель в дереве навигации (иконка V), щёлкните «Схемы баз данных» и затем справа -«+Добавить схему БД». Справа введите в поле «новая схема БД» название схемы БД (рис. 2.2). Это имя автоматически отобразится в дереве навигации.

Щёлкнув затем по этому имени в дереве навигации, справа можно посмотреть состав соответствующей схемы: списки таблиц, запросов, транзакций (рис. 2.3).

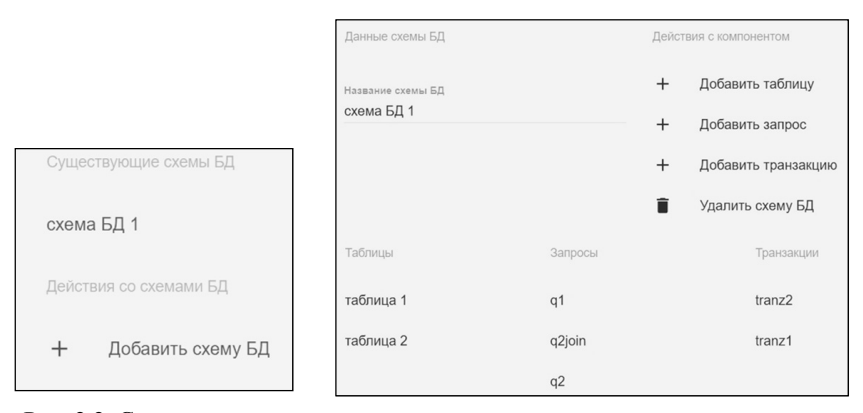

Рис. 2.2. Существующие схемы базы данных.

Рис. 2.3. Состав существующей схемы «Схема БД 1».

#### **2.1. Описание таблиц**

Раскройте в дереве навигации схему БД (см. рис. 2.1), выберите элемент «Таблицы», добавьте описание новой таблицы (справа кнопка «+Добавить таб-

лицу», рис. 2.4). Выберите новую таблицу в дереве навигации, укажите справа название таблицы,

прогнозируемое количество строк (записей) таблицы,

добавьте описания новых атрибутов таблицы (кнопка «+Добавить атрибут» на рис. 2.5).

Выберите новый атрибут в дереве навигации, укажите справа характеристики атрибута (рис. 2.6):

название атрибута,

тип данных (выбрать из списка: Long, Text, Decimal, Integer, Date), размер (байт) - это длина атрибута в байтах,

мощность атрибута - это прогнозируемое число различных значений атрибута; заполняется только для ключей (PK, FK) и полей, по которым будет проводиться группировка,

первичный ключ - это флаг для идентификации первичного ключа.

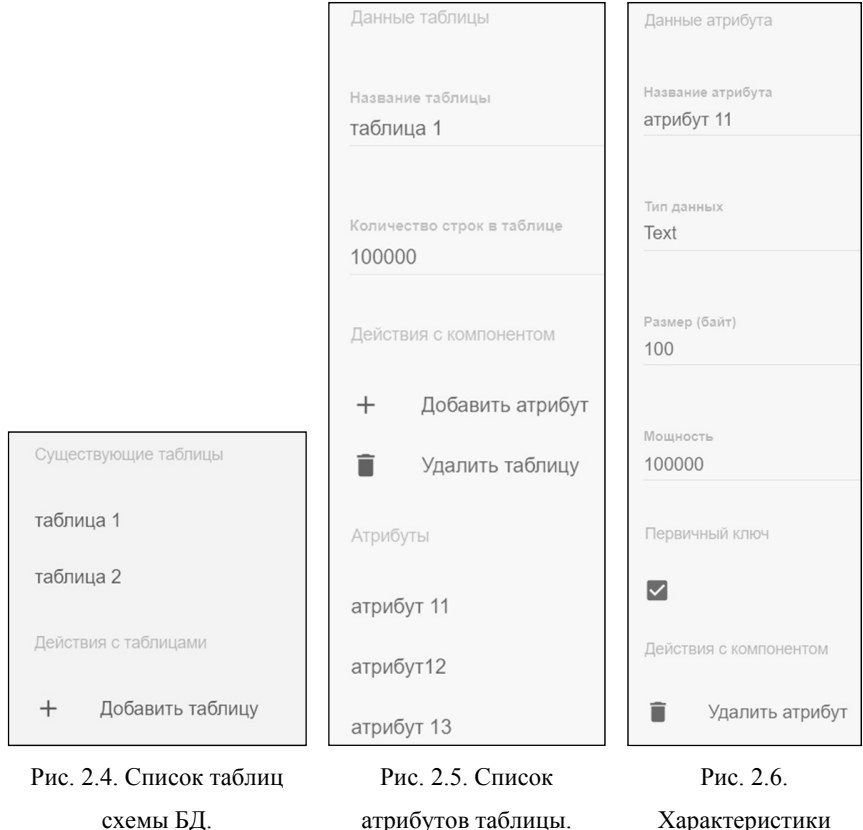

схемы БД.

Характеристики атрибута.

#### **2.2. Описание запросов**

Раскройте в дереве навигации схему БД (см. рис. 2.1), выберите элемент «Запросы», добавьте описание нового запроса (кнопка «+Добавить запрос» на рис. 2.7).

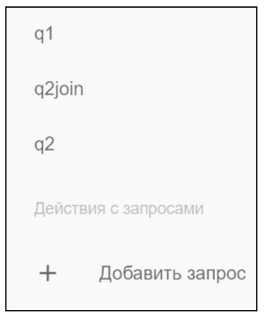

Рис. 2.7. Список запросов схемы БД.

Выберите новый запрос в дереве навигации и справа опишите этот запрос. Описание включает 4 шага:

1. Определение таблиц, участвующих в запросе.

2. Определение связей между таблицами (если в запросе участвуют несколько таблиц)

3. Определение атрибутов, для которых выполняется проекция, селекция, сортировка и агрегирование.

4. Описание агрегирующих функций, которые указаны за ключевым словом SELECT запроса.

Шаги выполняются последовательно. Для перехода к следующему шагу необходимо нажать кнопку «СЛЕДУЮЩИЙ ШАГ». Чтобы вернуться к предыдущему шагу и изменить выполненные там описания, следует нажать кнопку «НАЗАД». Рассмотрим эти шаги подробнее.

Шаг 1 (рис. 2.8). Здесь отображаются имена всех таблиц текущей схемы БД. Щёлкните иконку справа от имени таблицы, если она входит в запрос. Выберите один из двух вариантов:

«Добавить без псевдонима» - добавить таблицу в запрос без псевдонима (по сути псевдонимом будет считаться название таблицы);

«Добавить с псевдонимом» - откроется окно для ввода псевдонима, в котором требуется указать уникальное в контексте данного запроса название псевдонима таблицы; можно назначить одной таблице несколько псевдонимов (это позволяет соединять таблицу с ней самой, см. t12 и t11).

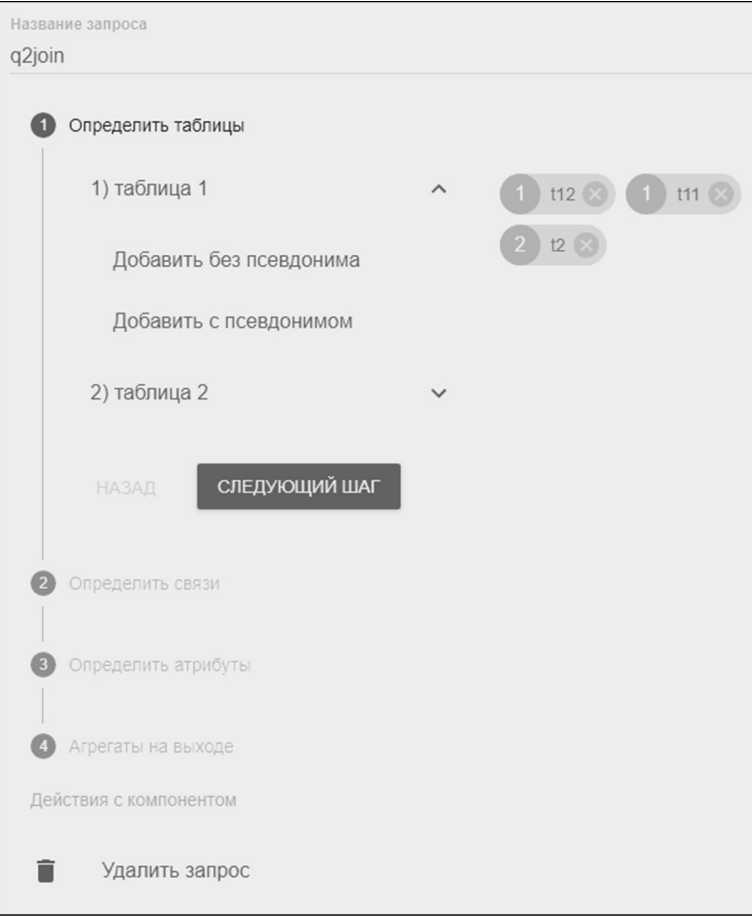

Рис. 2.8. Шаг 1 описания запроса q2join.

Появляется список имён таблиц и/или псевдонимов таблиц, участвующих в запросе (см. рис. 2.8). Нажав на крестик, можно удалить таблицу или псевдоним из запроса. В дальнейшем исходную таблицу или её псевдоним будем называть просто таблицей.

Щёлкните кнопку «СЛЕДУЮЩИЙ ШАГ», чтобы перейти к шагу 2 «Определить связи».

Шаг 2 (рис. 2.9). Используется, если в запрос включено несколько таблиц.

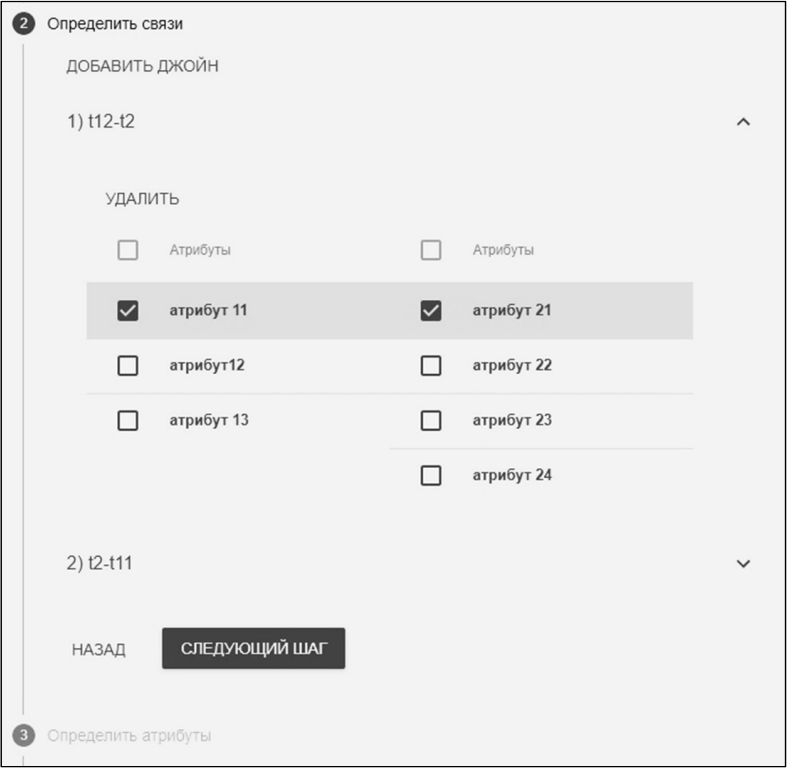

Рис. 2.9. Шаг 2 описания запроса q2join.

Щёлкните кнопку «ДОБАВИТЬ ДЖОИН». Откроется окно выбора левой и правой таблицы соединения (рис. 2.10).

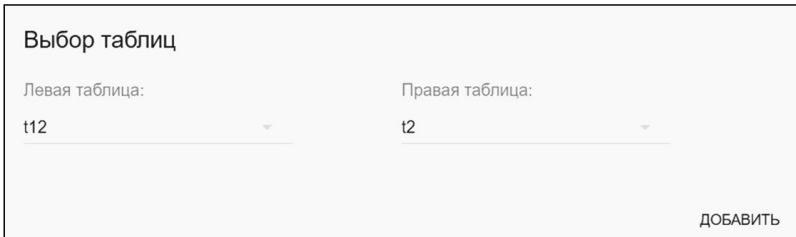

Рис. 2.10. Окно выбора левой и правой таблицы соединения.

Из левого выпадающего списка выберите левую таблицу, а из правого выпадающего списка – правую таблицу соединения. Щёлкните кнопку «Добавить». Таким способом можно добавить несколько пар соединяемых таблиц. Например, пусть в операторе select указано

FROM T1, T2, T4 ps1, T4 ps2 WHERE T1.a=T2.a and T2.b=ps1.b and ps1.c=ps2.c.

В этом случае следует описать таблицы T1, T2, T4 (псевдоним ps1), T4 (псевдоним ps2) и добавить следующие Join: Join(T1,T2), Join(T2, ps1), Join(ps1, ps2). Порядок соединения можно изменить. Пары соединяемых таблиц определяются по равенству (или другому условию) атрибутов соединения в условии where запроса.

Далее следует определить атрибуты, по которым производится соединение. Для этого нажмите иконку справа от выбранного соединения и выделите те атрибуты, которые участвуют в JOIN (рис. 2.9). Условие, накладываемое на атрибуты соединения, здесь не задаётся (предполагается произвольное условие: равенство, больше, меньше и др.).

Щёлкните кнопку «СЛЕДУЮЩИЙ ШАГ», чтобы перейти к шагу 3 «Определить атрибуты».

Шаг 3 (рис. 2.11). Здесь для каждой таблицы, участвующей в запросе, можно указать эффективную селективность атрибутов и определить атрибуты, участвующие в выборке (проекция), сортировке, группировании.

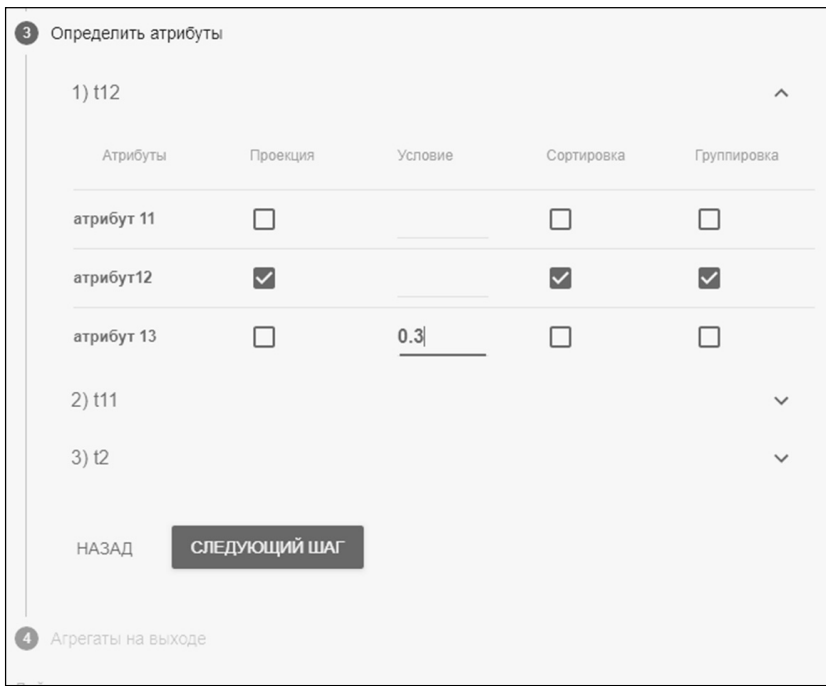

Рис. 2.11. Шаг 3 описания запроса q2join.

Щёлкните иконку после имени таблицы и для атрибутов таблицы укажите:

флаг «Проекция», если атрибут указан за ключевым словом SELECT как отдельный атрибут,

«Условие» - вероятность, что запись таблицы удовлетворяет условию поиска по этому атрибуту (эффективную селективность), если на атрибут накладывается ограничение в условии WHERE.

флаги «Сортировка» и/или «Группировка», если атрибут используется за ключевым словом «order by» и/или «group by».

Шёлкните кнопку «СЛЕЛУЮШИЙ ШАГ», чтобы перейти к шагу 4 «Агрегаты на выходе».

Шаг 4 (рис. 2.12). Определить агрегаты на выходе. Здесь указываются агрегаты (sum, avg, count, арифметические выражения и др.), которые указаны за ключевым словом SELECT

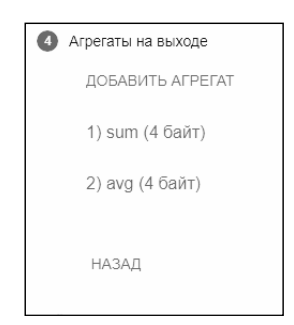

Рис. 2.12. Шаг 4 описания запроса q2join.

## 2.3. Описание транзакций

Раскройте в дереве навигации схему БД (см. рис. 2.1), выберите элемент «Транзакции», добавьте описание новой транзакции (кнопка «+Добавить транзакцию» на рис. 2.13).

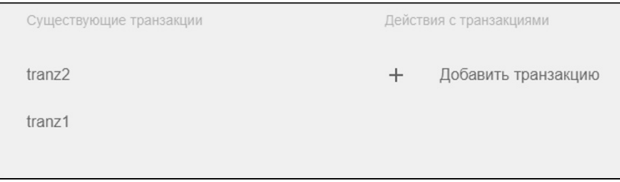

Рис. 2.13. Список транзакций схемы БД.

Выберите новую транзакцию в дереве навигации и справа заполните следующие поля (рис. 2.14):

«Название транзакции» (на латинице, чтобы имя отображалось в csvфайле без искажений),

для тех запросов, которые вошли в транзакцию, в поле «Количество повторений**»** укажите 1 (единицу),

для подзапросов, вложенных в основной запрос, укажите галочку «Подзапрос».

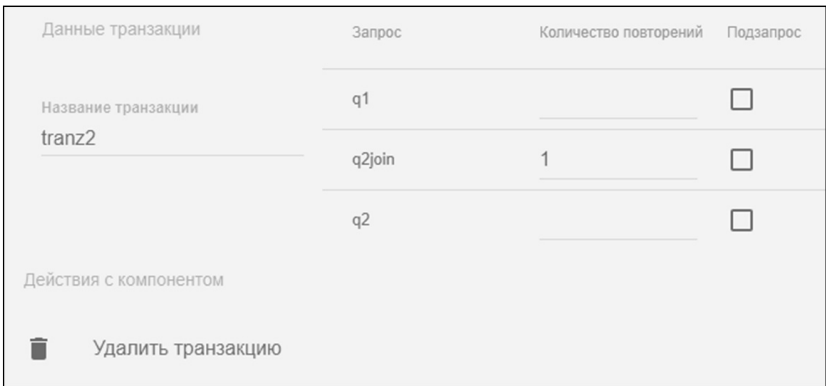

Рис. 2.14. Описание транзакции.

#### **3. Описание технического проекта**

#### **3.1. Описание узлов и сетей**

Выберите в дереве навигации элемент «Узлы» (см. рис. 2.1), добавьте описание нового узла (кнопка «+Добавить узел» на рис. 3.1).

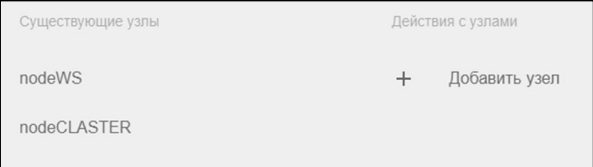

Рис. 3.1. Список узлов.

Выберите новый узел в дереве навигации и справа заполните следующие поля (рис. 3.2):

«Название узла»,

«Тип узла» («Кластер» – это отдельная многопроцессорная станция, «Клиент» – может включать несколько рабочих станций),

«Количество машин в узле» (процессоров в кластере или число рабочих станций клиента).

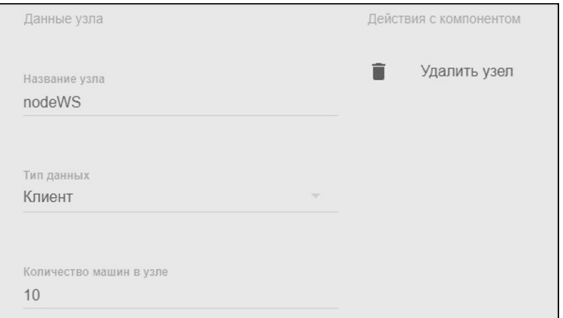

Рис. 3.2. Описание узла.

Для узла типа «Кластер» необходимо также заполнить следующие поля (рис. 3.3):

«Мод» (модель кластера): SE, SD, SN – см. Приложение,

«ОП, Мбайт/с» (производительность ОП в Мбайт/с),

«Диск, Мбайт/с» (производительность диска в Мбайт/с),

«Количество дисков» (в кластере); для SN д.б. кратно числу машин (процессоров) в кластере,

«Пропускной канал сети, Мбит/с» (производительность шины между процессорами в Мбит/с),

- «ЦПУ, ГГц» (производительность ЦПУ в ГГц).

Выберите в дереве навигации элемент «Сети», добавьте описание новой сети (кнопка «+Добавить сеть» на рис. 3.4).

Выберите новую сеть в дереве навигации и справа заполните следующие поля (рис. 3.5):

- «Название сети»,

- «Скорость сети, Мбит/с»,

- «Вхождение в сеть» - указать узлы, которые объединяются в сеть.

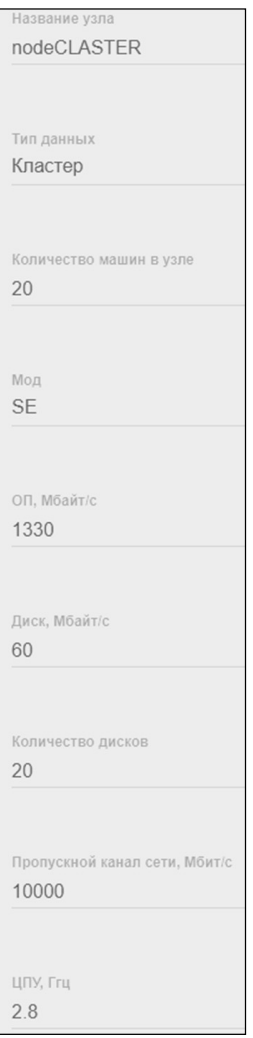

Рис. 3.3. Дополнительные поля для описания узла типа «Кластер».

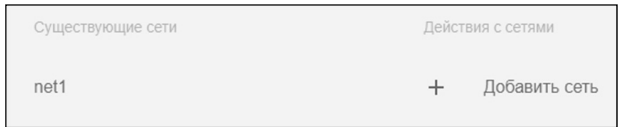

Рис. 3.4. Список сетей.

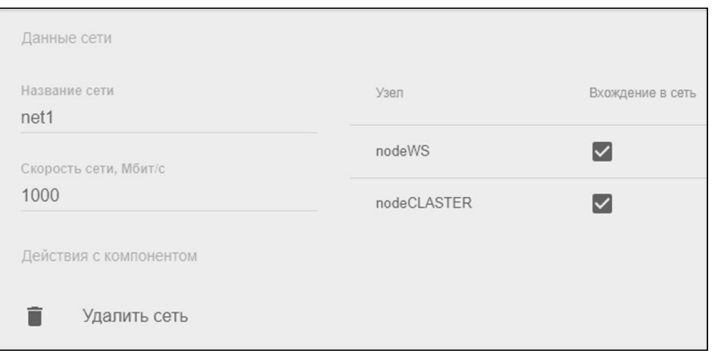

Рис. 3.5. Описание сети.

# **3.2. Описание физической базы данных**

Выберите в дереве навигации элемент «Физические базы данных» (см. рис. 2.1), добавьте описание новой физической БД (кнопка «+Добавить БД» на рис. 3.6).

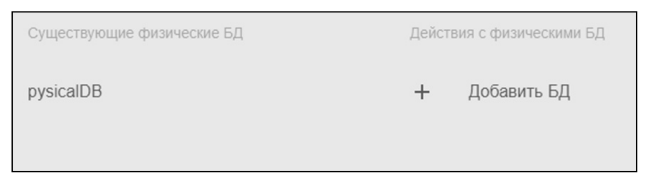

Рис. 3.6. Список физических баз данных.

Выберите новую физическую БД в дереве навигации и справа заполните следующие поля (рис. 3.7):

«Название физической БД» (в узле кластера),

«Тип базы данных» (выберите из списка тип «Реляционная база данных»),

«Кластер размещения» (выберите из списка узел, который вы определили как кластер, и где будут располагаться БД и транзакции),

«Модель данных» (выберите из списка схему базы данных, где вы определили таблицы, запросы и транзакции).

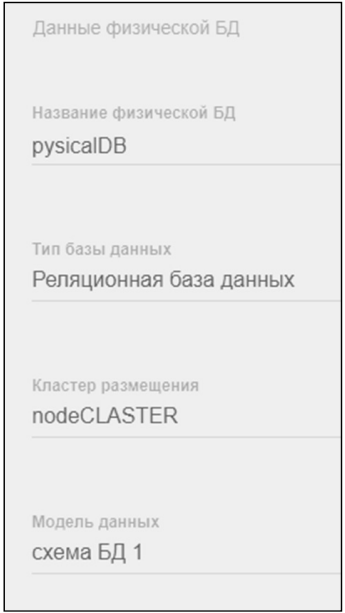

Рис. 3.7. Описание физической базы данных.

#### **3.3. Описание обращений к транзакциям**

Выберите в дереве навигации элемент «Обращения к транзакциям» (см. рис. 2.1), добавьте описание нового обращения к транзакции (кнопка «+Добавить обращение к транзакции» на рис. 3.8).

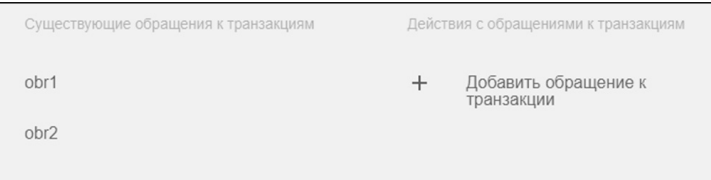

Рис. 3.8. Список обращений к транзакциям.

Выберите новое обращение к транзакции в дереве навигации и справа заполните следующие поля (рис. 3.9, рис. 3.10):

«Название обращения» (на латинице, чтобы имя отображалось в csvфайле без искажений),

«Тип обращения» (выберите из списка «online» или «offline»),

«Частота запросов»:

а) для типа «online» – частота обращений к транзакции (кол/час), приходящихся на одну машину в узле,

б) для типа «offline» - число пакетов (определение см. ниже),

«Узел» (для «online» – выбрать узел типа «Клиент»),

«База данных» (выберите из списка физическую базу данных),

«Транзакция» (выберите из списка транзакцию, к которой выполняется обращение).

Для режима «online» каждая машина в узле (для клиента –каждая рабочая станция) обращается к транзакции с указанной частотой. Для типа «offline» моделируется пакетный режим работы системы. В этом случае задаётся число пакетов. В каждом пакете выполняются запросы, указанные в транзакции. Пакеты запускаются параллельно, как правило, в ночное время с разными параметрами входящих в них запросов.

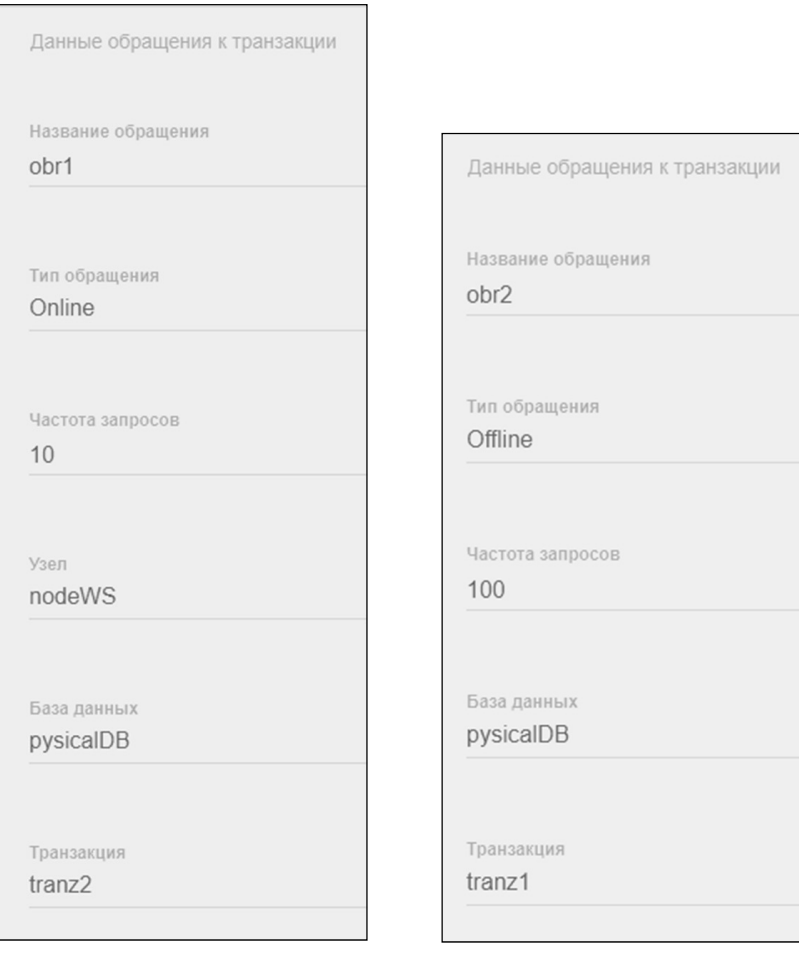

# Рис. 3.9. Описание обращения к Рис. 3.10. Описание обращения к транзакции типа «online».

транзакции типа «offline».

#### **4. Описание параметров расчётов результатов моделирования**

В дереве навигации выберите элемент «Параметры расчетов» (см. рис. 2.1) и щёлкните справа кнопку «+Добавить параметр».

*1. Для обращения к транзакции типа «online».* 

В появившейся справа форме (рис. 4.1) заполните следующие поля:

из списка «Тип объекта» выберите «Узел»,

из списка «Объект» выберите узел типа «Клиент» из числа узлов, созданных ранее (см. п. 3.1),

из списка «Поле» выберите пункт «Кол-во машин» (число рабочих станций клиента),

в полях «Минимум», «Шаг», «Максимум» укажите нижнюю границу, шаг и верхнюю границу числа рабочих станций.

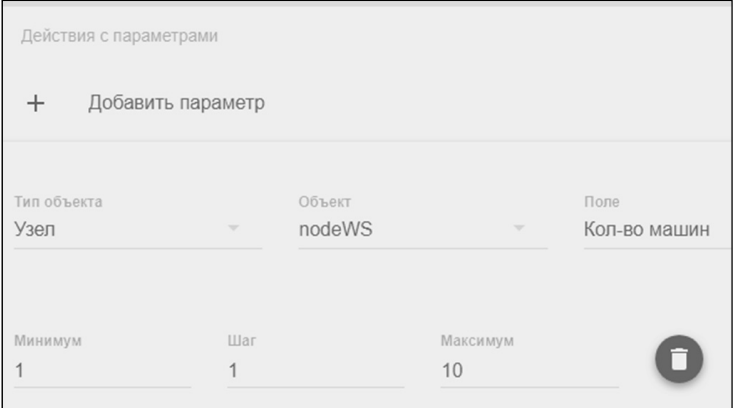

Рис. 4.1. Параметры расчёта для обращения к транзакции типа «online».

Кнопка используется для удаления параметров расчёта. Рядом с кнопкой «Сохранить локально» щёлкните иконку  $\vee$ , сохраните модель удалённо (т.е. на сервере), затем начните расчёт (рис. 4.2).

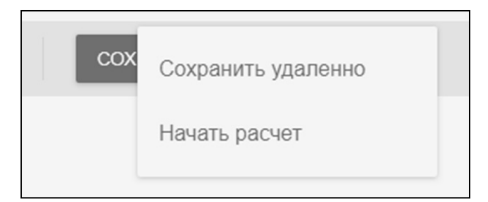

Рис. 4.2. Пункты меню «Сохранить удалённо» (модель) и «Начать расчёт».

Через некоторое время раскройте боковое меню (кнопка = перед КСАМ 2.0 в верхней строке окна) и выберите пункт «Результаты вычислений» (рис. 4.3).

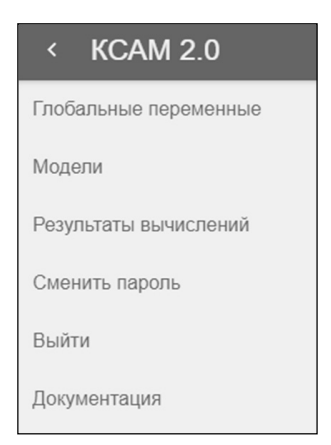

Рис. 4.3. Боковое меню.

В списке доступных расчетов появится новая позиция (снизу) с указанием имени модели, для которой были выполнены вычисления, даты и времени. Наличие крестика перед именем модели (рис. 4.4) свидетельствует, что при выполнении расчёта была обнаружена ошибка. В этом случае результат – это log-файл с описанием ошибки. Галочка перед именем модели (рис. 4.5) указывает, что расчёт выполнен без ошибок. В этом случае результат – это csvфайл с результатами расчёта. Его можно открыть и посмотреть в Excel (см. далее).

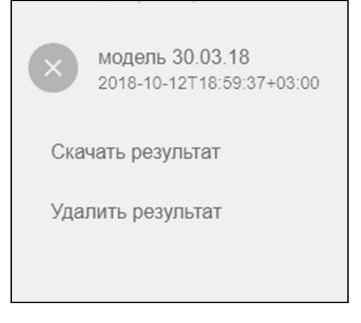

Рис. 4.4. При выполнении расчёта была обнаружена ошибка.

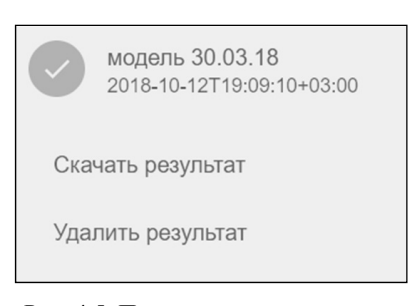

Рис. 4.5. При выполнении расчёта ошибки не обнаружены.

Вернитесь в окно редактирования модели (кнопка «Назад» веббраузера). Удалите предыдущие параметры расчётов (кнопка Добавьте параметры расчёта (кнопка «+Добавить параметр»).

*2. Для обращения к транзакции типа «offline».* 

В появившейся справа форме (рис. 4.6). заполните следующие поля:

из списка «Тип объекта» выберите «Обращение к транзакции»,

из списка «Объект» выберите обращение к транзакции типа «offline» из числа обращений, созданных ранее (см. п. 3.3),

из списка «Поле» выберите «Частота» (число пакетов),

укажите нижнюю и верхнюю границы, а также шаг для числа пакетов транзакции.

Радом к кнопкой «Сохранить локально» щёлкните иконку  $\vee$ , сохраните модель удалённо (т.е. на сервере), затем начните расчёт (см. рис. 4.2).

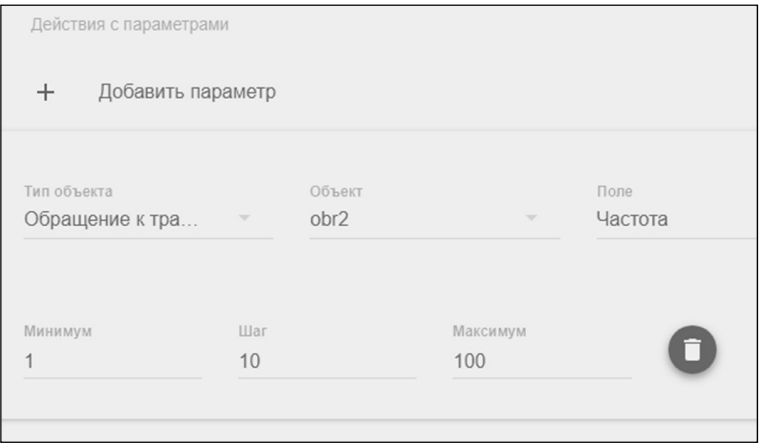

Рис. 4.6. Параметры расчёта для обращения к транзакции типа «offline».

Через некоторое время раскройте боковое меню (кнопка  $\equiv$  перед КСАМ 2.0 в верхней строке окна) и выберите пункт «Результаты вычислений» (см. рис. 4.3).

# **5. Расшифровка csv-файла**

По результатам моделирования выгружается csv-файл, который содержит информацию о выполненном расчёте. Пример результатов расчёта для случая обращения к транзакции типа «online» приведён на рис. 5.1 (см. параметры расчёта на рис. 4.1). Таблица показана в транспонированном виде.

Примечание**.** Если вы открыли csv-файл в Microsoft Excel и все столбцы оказались в одном столбце, то выполните в меню следующие действия:

Данные -> Текст по столбцам -> Выбрать с разделителями «запятая» -> Дополнительно десятичный разделитель «.»

| Serial                   |       |       |       |       |       |       |       |                                                                                             |       |       |
|--------------------------|-------|-------|-------|-------|-------|-------|-------|---------------------------------------------------------------------------------------------|-------|-------|
| changed nodeWS NodeCount |       |       |       |       |       |       |       |                                                                                             |       | 10    |
| db pysicalDB q1 time     |       |       |       |       |       |       |       | 0,024978 0,024978 0,024978 0,024978 0,024978 0,024978 0,024978 0,024978 0,024978 0,024978   |       |       |
| db pysicalDB q2 time     |       |       |       |       |       |       |       | $0.025025$ 0.025025 0.025025 0.025025 0.025025 0.025025 0.025025 0.025025 0.025025 0.025025 |       |       |
| db pysicalDB q2join time |       |       |       |       |       |       |       | 30,75134 30,75134 30,75134 30,75134 30,75134 30,75134 30,75134 30,75134 30,75134 30,75134   |       |       |
| tranzl disc-p            |       |       |       |       |       |       |       |                                                                                             |       |       |
| tranzl net-p             |       |       |       |       |       |       |       |                                                                                             |       |       |
| tranzl proc-p            |       |       |       |       |       |       |       |                                                                                             |       |       |
| tranzl size              |       |       |       |       |       |       |       | $6,00E+06$ 6,00E+06 6,00E+06 6,00E+06 6,00E+06 6,00E+06 6,00E+06 6,00E+06 6,00E+06 6,00E+06 |       |       |
| tranzl time              |       |       |       |       |       |       |       | 0,125777 0,125777 0,125777 0,125777 0,125777 0,125777 0,125777 0,125777 0,125777 0,125777   |       |       |
| tranz2 disc-p            |       |       |       |       |       |       |       | 0,004271 0,008542 0,012813 0,017084 0,021355 0,025626 0,029897 0,034168 0,038439 0,04271    |       |       |
| tranz2 net-p             |       |       |       |       |       |       |       | 6,58E-07 1,32E-06 1,97E-06 2,63E-06 3,29E-06 3,95E-06 4,60E-06 5,26E-06 5,92E-06 6,58E-06   |       |       |
| tranz2 proc-p            |       |       |       |       |       |       |       | 3,23E-08 6,45E-08 9,68E-08 1,29E-07 1,61E-07 1,94E-07 2,26E-07 2,58E-07 2,90E-07 3,23E-07   |       |       |
| tranz2 size              | 29600 | 29600 | 29600 | 29600 | 29600 | 29600 | 29600 | 29600                                                                                       | 29600 | 29600 |
| tranz2 time              |       |       |       |       |       |       |       | 1,544399 1,551051 1,55776 1,564528 1,571355 1,578242 1,585189 1,592198 1,599269 1,606403    |       |       |

Рис. 5.1. Результаты расчёта для случая обращения к транзакции типа «online» с параметрами расчёта 1-1-10 (см. рис. 4.1).

Ниже приведена расшифровка строк транспонированной таблицы:

**Serial** – порядковый номер вычисления. Количество вычислений зависит от варьируемых параметров, указанных при выполнении вычислений (см. пункт «Параметры расчётов»).

 $\epsilon$ **changed** [*имя узла*] [*поле*] = changed nodeWS NodeCount - варьируемый параметр **NodeCount** («Кол-во машин») для узла **nodeWS** (типа «клиент»).

 $\frac{d\mathbf{b}}{d\mathbf{a}}$  *dusuveckou b h b anpoca* **time** =  $db$  pysicalDB q1 time – время выполнения запроса q1 (в секундах) для физической базы данных pysicalDB; это время выполнения запроса на одном процессоре в однопрограммном режиме, т.е. без учёта загрузки ресурсов; в следующих строках таблицы (см. рис. 5.1) указывается время для других запросов: q2  $\mu$  q2join ( db pysicalDB q2 time, db pysicalDB q2join time).

[*имя транзакции*] disc-p = tranz1 disc-p – загрузка одного диска кластера транзакцией tranz1.

 $[$ имя транзакции $]$  net-p= tranz $]$  net-p - загрузка сети, связывающей кластер и узел обращения, транзакцией tranz1.

[имя транзакции]  $proc-p = \tan z1$  proc-p - загрузка одного процессора кластера транзакцией tranz1.

Последние три величины равны 0, т.к. для транзакции tranz1 типа «offline» загрузки не рассчитываются.

[имя транзакции] size = tranz] size – размер результата выполнения транзакции в байтах (объем данных); для транзакции tranz1 типа «offline» этот объём по сети не передаётся.

[имя транзакции] time = tranz1 time - время выполнения транзакции; для транзакции tranz1 типа «offline» учитывается процессорная и дисковая составляющие.

tranz2 disc-p, tranz2 net-p, tranz2 proc-p, tranz2 size, tranz2 time - это уже рассмотренные характеристики, но значения приведены для транзакции tranz2 типа «online»; время транзакции рассчитывается с учётом числа процессоров и числа дисков, оно учитывает три составляющие: процессорное время, время чтения с диска, время передачи по сети. Эти составляющие вычисляются с учётом загрузки устройств: процессора, диска, сети.

Для обращения к транзакции типа online загрузка каждого устройства кластера (процессора, диска, сети) не должна превышать 1. Из рис. 5.1 видно, что загрузки устройств tranz2 disc-p, tranz2 net-p, tranz2 proc-p невелики. При изменении значений параметров расчёта «Минимум», «Шаг», «Максимум» (см. рис. 4.1) на 100, 100, 1000 картина меняется (рис. 5.2). «Узким ме- $C$ TOM $\rightarrow$ становится При рабочих станций. лиск. числе равным changed nodeWS NodeCount= 300, загрузка одного диска равна tranz2 disc-p= 1,281296316. Это свидетельствует о перегрузке системы. На это указы-

вает и то, что рассчитанное время выполнения транзакции становится отрицательным: tranz2 time= -5,465715684.

| Serial                   |       |       |       |       |       |                                                                                                    |       |       |       |                      |
|--------------------------|-------|-------|-------|-------|-------|----------------------------------------------------------------------------------------------------|-------|-------|-------|----------------------|
| changed nodeWS NodeCoun  | 100   | 200   | 300   | 400   | 500   | 600                                                                                                    | 700   | 800   | 900   | 1000                 |
| db pysicalDB q1 time     |       |       |       |       |       | 0.024978 0.024978 0.024978 0.024978 0.024978 0.024978 0.024978 0.024978 0.024978 0.024978                                  |       |       |       |                      |
| db pysicalDB q2 time     |       |       |       |       |       | $0.025025$ $0.025025$ $0.025025$ $0.025025$ $0.025025$ $0.025025$ $0.025025$ $0.025025$ $0.025025$ $0.025025$ $0.025025$   |       |       |       |                      |
| db pysicalDB q2join time |       |       |       |       |       | 30,75134 30,75134 30,75134 30,75134 30,75134 30,75134 30,75134 30,75134 30,75134 30,75134                                  |       |       |       |                      |
| tranzl disc-p            |       |       |       |       |       |                                                                                                    |       |       |       |                      |
| tranzl net-p             |       |       |       |       |       |                                                                                                    |       |       |       |                      |
| tranzl proc-p            |       |       |       |       |       |                                                                                                    |       |       |       |                      |
| tranzl size              |       |       |       |       |       | $6,00E+06$ 6,00E+06 6,00E+06 6,00E+06 6,00E+06 6,00E+06 6,00E+06 6,00E+06 6,00E+06 6,00E+06                                |       |       |       |                      |
| tranz1 time              |       |       |       |       |       | 0,125777 0,125777 0,125777 0,125777 0,125777 0,125777 0,125777 0,125777 0,125777 0,125777                                  |       |       |       |                      |
| tranz2 disc-p            |       |       |       |       |       | 0,427099 0,854198 1,281296 1,708395 2,135494 2,562593 2,989691 3,41679 3,843889 4,270988                                   |       |       |       |                      |
| tranz2 net-p             |       |       |       |       |       | $6,58E-05$ 0,000132 0,000197 0,000263 0,000329 0,000395 0,00046 0,000526 0,000592 0,000658                                 |       |       |       |                      |
| tranz2 proc-p            |       |       |       |       |       | 3,23E-06 6,45E-06 9,68E-06 1,29E-05 1,61E-05 1,94E-05 2,26E-05 2,58E-05 2,90E-05 3,23E-05                                  |       |       |       |                      |
| tranz2 size              | 29600 | 29600 | 29600 | 29600 | 29600 | 29600                                                                                                    | 29600 | 29600 | 29600 | 29600                |
| tranz <sub>2</sub> time  |       |       |       |       |       | $2,684054$ $\mid$ 10,54572 $\mid$ -5,46572 $\mid$ -2,17023 $\mid$ -1,35384 $\mid$ -0,98373 $\mid$ -0,77251 $\mid$ -0,63595 |       |       |       | $-0.5404$ $-0.46981$ |

Рис. 5.2. Результаты расчёта для случая обращения к транзакции типа «online» с параметрами расчёта (см. рис. 4.1) 100-100-1000.

Рассмотрим теперь расшифровку csv-файла для случая обращения к транзакции типа «offline» (рис. 5.3). Она почти совпадает с предыдущим случаем.

| Serial                   |         |       |       |       |       |       |       |       |                                                                                                    |       |
|--------------------------|---------|-------|-------|-------|-------|-------|-------|-------|----------------------------------------------------------------------------------------------------|-------|
| changed obr2 Frequency   |         |       | 21    | 31    | 41    | 51    | 61    | 71    | 81                                                                                                    | 91    |
| db pysicalDB q1 time     |         |       |       |       |       |       |       |       | 0.024978 0.024978 0.024978 0.024978 0.024978 0.024978 0.024978 0.024978 0.024978 0.024978                                              |       |
| db pysicalDB q2 time     |         |       |       |       |       |       |       |       | $0.025025$ $0.025025$ $0.025025$ $0.025025$ $0.025025$ $0.025025$ $0.025025$ $0.025025$ $0.025025$ $0.025025$ $0.025025$               |       |
| db pysicalDB q2join time |         |       |       |       |       |       |       |       | 30,75134 30,75134 30,75134 30,75134 30,75134 30,75134 30,75134 30,75134 30,75134 30,75134                                              |       |
| tranzl disc-p            |         |       |       |       |       |       |       |       |                                                                                                    |       |
| tranzl net-p             |         |       |       |       |       |       |       |       |                                                                                                    |       |
| tranzl proc-p            |         |       |       |       |       |       |       |       |                                                                                                    |       |
| tranzl size              |         |       |       |       |       |       |       |       | $6,00E+06$ 6,00E+06 6,00E+06 6,00E+06 6,00E+06 6,00E+06 6,00E+06 6,00E+06 6,00E+06 6,00E+06                                            |       |
| tranzl time              |         |       |       |       |       |       |       |       | $0.002491 \mid 0.014944 \mid 0.027397 \mid 0.03985 \mid 0.052303 \mid 0.064756 \mid 0.07721 \mid 0.089663 \mid 0.102116 \mid 0.114569$ |       |
| tranz2 disc-p            | 0.04271 |       |       |       |       |       |       |       | $0.04271$ $0.04271$ $0.04271$ $0.04271$ $0.04271$ $0.04271$ $0.04271$ $0.04271$ $0.04271$ $0.04271$                                    |       |
| $tranz2$ net-p           |         |       |       |       |       |       |       |       | 6,58E-06 6,58E-06 6,58E-06 6,58E-06 6,58E-06 6,58E-06 6,58E-06 6,58E-06 6,58E-06 6,58E-06                                              |       |
| tranz2 proc-p            |         |       |       |       |       |       |       |       | 3,23E-07 3,23E-07 3,23E-07 3,23E-07 3,23E-07 3,23E-07 3,23E-07 3,23E-07 3,23E-07 3,23E-07                                              |       |
| tranz2 size              | 29600   | 29600 | 29600 | 29600 | 29600 | 29600 | 29600 | 29600 | 29600                                                                                                    | 29600 |
| tranz2 time              |         |       |       |       |       |       |       |       | 1.606403 1.606403 1.606403 1.606403 1.606403 1.606403 1.606403 1.606403 1.606403 1.606403                                              |       |

Рис. 5.3. Результаты расчёта для случая обращения к транзакции типа «offline»

с параметрами расчёта 1-10-100 (см. рис. 4.6).

Только изменилась 2-ая строка варьируемого параметра:

**\_\_changed\_[***имя обращения к транзакции***]\_[***поле***]** = changed obr2 Frequency- это число пакетов (число транзакций obr2, выполняемых параллельно).

С изменением числа пакетов, изменяется время их выполнения (\_\_tranz1\_time). Показатели выполнения транзакции tranz2 соответствуют параметрам, заданным при описании концептуального и технического проектов.

На рис. 5.4 приведены результаты расчёта для случая обращения к транзакции типа «offline» с параметрами расчёта 100-100-1000.

| Serial                   |         |         |                                                                                                    |       |                                                                       |       |       |       |         |         |
|--------------------------|---------|---------|----------------------------------------------------------------------------------------------------|-------|-----------------------------------------------------------------------|-------|-------|-------|---------|---------|
| changed obr2 Frequency   | 100     | 200     | 300                                                                                                    | 400   | 500                                                                   | 600   | 700   | 800   | 900     | 1000    |
| db pysicalDB q1 time     |         |         | 0,024978 0,024978 0,024978 0,024978 0,024978 0,024978 0,024978 0,024978 0,024978 0,024978              |       |                                                                       |       |       |       |         |         |
| db pysicalDB q2 time     |         |         | $0.025025$ 0.025025 0.025025 0.025025 0.025025 0.025025 0.025025 0.025025 0.025025 0.025025            |       |                                                                       |       |       |       |         |         |
| db pysicalDB q2join time |         |         | 30,75134 30,75134 30,75134 30,75134 30,75134 30,75134 30,75134 30,75134 30,75134 30,75134              |       |                                                                       |       |       |       |         |         |
| tranzl disc-p            |         |         |                                                                                                    |       |                                                                       |       |       |       |         |         |
| tranzl net-p             |         |         |                                                                                                    |       |                                                                       |       |       |       |         |         |
| tranzl proc-p            |         |         |                                                                                                    |       |                                                                       |       |       |       |         |         |
| tranzl size              |         |         | $6.00E + 06$ 6.00E+06 6.00E+06 6.00E+06 6.00E+06 6.00E+06 6.00E+06 6.00E+06 6.00E+06 6.00E+06 6.00E+06 |       |                                                                       |       |       |       |         |         |
| tranz1 time              |         |         | 0,125777 0,250309 0,37484 0,499372 0,623903 0,748435 0,872967 0,997498 1,12203 1,246562                |       |                                                                       |       |       |       |         |         |
| tranz2 disc-p            | 0.04271 | 0.04271 |                                                                                                    |       | $0.04271$ $0.04271$ $0.04271$ $0.04271$ $0.04271$ $0.04271$ $0.04271$ |       |       |       | 0.04271 | 0.04271 |
| tranz2 net-p             |         |         | 6,58E-06 6,58E-06 6,58E-06 6,58E-06 6,58E-06 6,58E-06 6,58E-06 6,58E-06 6,58E-06 6,58E-06 6,58E-06     |       |                                                                       |       |       |       |         |         |
| tranz2 proc-p            |         |         | 3,23E-07 3,23E-07 3,23E-07 3,23E-07 3,23E-07 3,23E-07 3,23E-07 3,23E-07 3,23E-07 3,23E-07 3,23E-07     |       |                                                                       |       |       |       |         |         |
| tranz2 size              | 29600   | 29600   | 29600                                                                                                  | 29600 | 29600                                                                 | 29600 | 29600 | 29600 | 29600   | 29600   |
| tranz <sub>2</sub> time  |         |         | 1.606403 1.606403 1.606403 1.606403 1.606403 1.606403 1.606403 1.606403 1.606403 1.606403              |       |                                                                       |       |       |       |         |         |

Рис. 5.4. Результаты расчёта для случая обращения к транзакции типа «offline» с параметрами расчёта (см. рис. 4.6) 100-100-1000.

#### **6. Описание математической модели**

Оценка временных показателей выполнения запросов и транзакций включает следующие составляющие (см. рис. 6.1):

оценку показателей на основе параметров концептуального проекта (КП),

оценку показателей на основе параметров технического проекта (ТП).

Далее везде под временными показателями имеется в виду их средние значения.

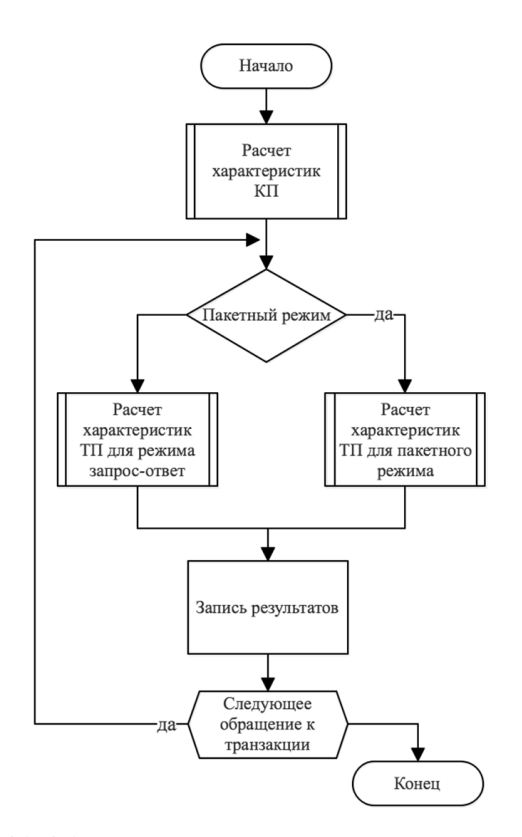

Рис. 6.1. Общий алгоритм расчета временных характеристик.

# **6.1. Математическая модель оценки на этапе КП**

Последовательность расчётов временных показателей на этапе концептуального проектирования основана на методике построения оптимального физического плана выполнения SQL-запроса, изложенной в [2]. Алгоритм выполнения расчета представлен на рис. 6.2.

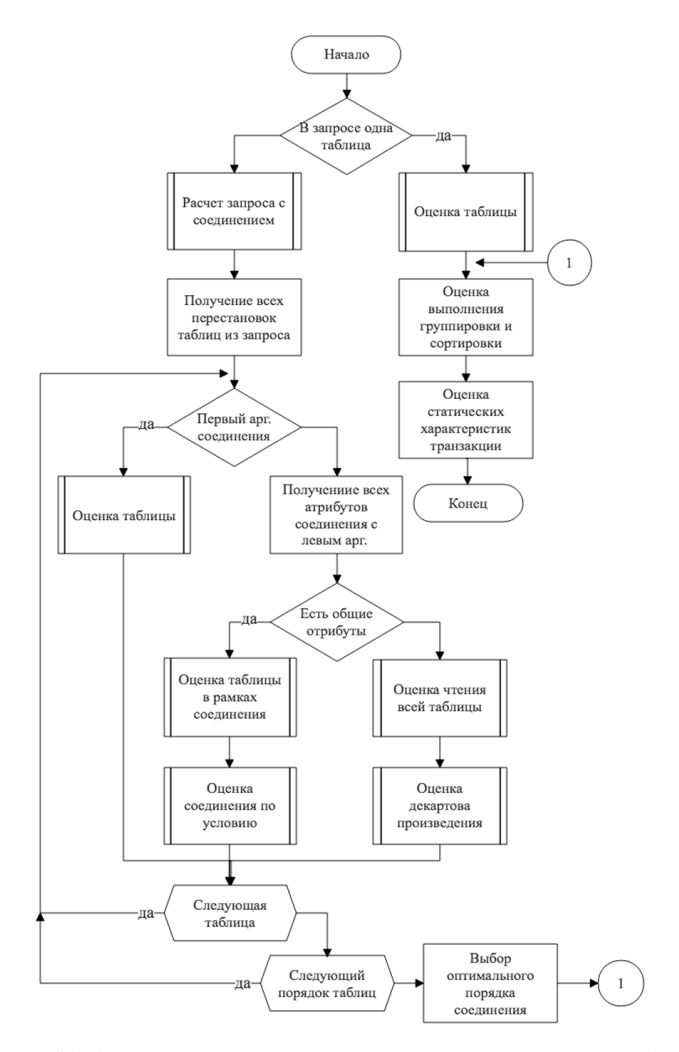

Рис. 6.2. Алгоритм расчета временных показателей на этапе КП.

#### **6.1.1. Чтение и фильтрация**

Оценка времени (стоимости) выполнения запроса складывается из двух составляющих (6.1).

$$
C = C_{CPU} + C_{IO}. \qquad (6.1)
$$

## **1. Чтение всей таблицы из внешней памяти.**

Время работы процессора и дискового ввода-вывода рассчитывается по формулам:

$$
C_{CPU} = T(R) \cdot C_{filter}, \qquad (6.2)
$$

$$
C_{IO} = B(R) \cdot C_B, \tag{6.3}
$$

где

 $T(R)$  - число записей в исходной таблице R;

 $B(R)$  - число физических блоков таблицы R;

 $C_{filter}$  - время фильтрации одной записи в ОП;

 $C_B$  - время чтения/записи одного блока на диск.

Значения  $C_{filter}$  и  $C_R$  зависят от производительности устройств кластера:

$$
C_{filter} = \frac{K}{K_{proc}},\tag{6.4}
$$

$$
C_B = \frac{D}{K_{disk}},\tag{6.5}
$$

где

 $K$  – число тактов процессора на одну короткую операцию;

 $D$  – длина одного блока диска;

 $K_{proc}$  – частота процессора кластера (Гц);

 $K_{disk}$  – скорость диска кластера (Байт/с).

#### 2. Чтение записей с помощью индекса.

Время работы процессора и дискового ввода-вывода при чтении по индексу *b* рассчитывается по формулам:

$$
C_{CPU} = \frac{T(R) \cdot k}{I(R, b)} \cdot C_{filter} \tag{6.6}
$$

$$
C_{IO} = \left[\frac{B(Index(R, b)) \cdot k}{I(R, b)}\right] \cdot C_B + \begin{cases} \frac{B(R) \cdot k}{I(R, b)} \cdot C_B (*), \\ \frac{T(R) \cdot k}{I(R, b)} \cdot C_B (*), \\ \frac{T(R, b)}{I(R, b)} \cdot C_B (*), \end{cases}
$$
(6.7)

гле

 $h$ :

(\*) - если для атрибута *b* индекс является кластеризованным;

(\*\*) - если для атрибута *b* индекс не является кластеризованным;

 $T(R)$  - число записей в таблице R;

 $B(R)$  - число блоков таблицы R;

 $I(R, b)$  - мощность атрибута b в таблице R (число различных значений);

 $B(Index(R, b))$  - число блоков на листовом уровне индекса по атрибуту

C<sub>filter</sub> - время фильтрации одной записи в ОП;

 $C_R$  - время чтения/записи одного блока на диск;

 $k$  - мощность атрибута  $b$  в запросе (число различных значений, указанных в подзапросе  $\varphi$ );

[] - округление с избытком.

Величину  $k/I(R, b)$  в формулах можно интерпретировать как вероятность того, что запись таблицы R удовлетворяет условию ф по атрибуту b. Эту величину ещё называют эффективной селективностью.

Оценка числа блоков некоторой таблицы Н производится следующим образом:

$$
B(H) = \left[\frac{T(H)}{L_{\rm H}}\right],\tag{6.8}
$$

$$
L_H = \left[\frac{D}{R_H}\right],\tag{6.9}
$$

где

 $L_H$  – число записей в блоке таблицы,

 $D$  - длина блока таблицы одинакова для всех таблиц (Байт);

 $R_H$  - размер строки таблицы Н (Байт).

Индекс по атрибуту является кластеризованным, если порядок записей в блоках таблицы такой же, как и в листовых блоках индекса.

Мощность атрибута в запросе (параметр k) можно оценить с помощью табл. 6.1.

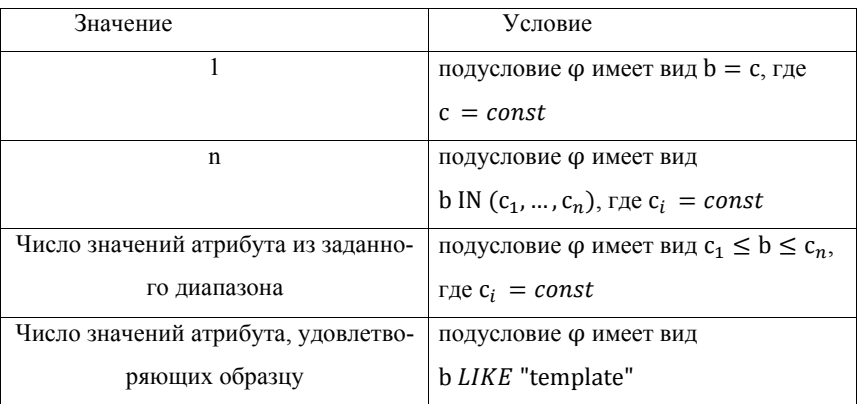

Таблица 6.1. Возможные значения параметра k.

# **6.1.2. Оценка числа кортежей в промежуточной таблице**

Число кортежей в промежуточной таблице оценивается с помощью следующей формулы:

$$
T(Q^j) = T(R) \cdot p,\tag{6.10}
$$

где

 $Q^{j} = \sigma_{E}(R)$  - промежуточная таблица, соответствующая подзапросу  $Q^{j}$ ;

 $T(Q^{j})$  - оценка числа кортежей в промежуточной таблице  $Q^{j}$ ;

 $T(R)$  - общее число кортежей в исходной таблице R:

 $p$  - вероятность того, что кортеж из R удовлетворяет условию поиска F.

Для расчета вероятности р можно воспользоваться следующими рекурсивными выражениями, где  $p_i$  - вероятность того, что запись из R удовлетворяет подусловию  $f_i$  ( $i = 1,2$ ):

- 1) если  $F = f_1$  AND  $f_2$ , то  $p = p_1 \cdot p_2$ ,
- 2) если  $F = f_1$  OR  $f_2$ , то  $p = p_1 + p_2 p_1 \cdot p_2$ ,
- 3) если  $F = NOT f_1$ , то  $p = 1 p_1$ .

Если в приведенных выше случаях (1-3)  $f_i$  - подусловие по какому-либо атрибуту  $b$ , то вероятность  $p_i$  рассчитывается по следующей формуле:

$$
p_i = \frac{k}{I(R, b)},\tag{6.11}
$$

гле

 $k$  - мощность атрибута в подзапросе (см. табл. 6.1),

 $I(R, b)$  - мошность атрибута  $b$  в таблице R.

Приведенные выше формулы аналогичны соответствующим выражениям из теории вероятностей [2].

## 6.1.3. Оценка характеристик соединения

В рамках соединения производится чтение записей из таблицы  $R_2$  по атрибуту соединения b. Для каждой записи из промежуточной таблицы  $0^1$ производится чтение по индексу из  $R_2$  с условием  $b^1 = b^2$ . Таким образом, оценка характеристик подзапроса  $Q^1 \bowtie Q^2$  учитывает многократное обращение по некластеризованному индексу  $b$  для  $R_2$ .

Число записей в левом аргументе соединения  $Q^1 = H - Q^2$ .

$$
N = T(H - Q^2). \tag{6.12}
$$

Время соединения с учётом чтения из  $R_2$  по индексу b:

$$
C_{JOIN} = N \cdot (C_{CPU} + C_{IO}). \tag{6.13}
$$

Так как чтение из таблицы  $R_2$  производится по индексу, то  $C_{CPI}$  и  $C_{IO}$ рассчитываются по формулам (6.6), (6.7) соответственно.

Число кортежей в соединении:

$$
T(Q^1 \bowtie Q^2) = \frac{T(Q^1) \cdot T(Q^2)}{\max\{I(Q^1, b), I(Q^2, b)\}}.
$$
\n(6.14)

Число блоков

$$
B(Q^1 \bowtie Q^2) = \left[ \frac{T(Q^1 \bowtie Q^2)}{L_{\text{JOIN}}} \right].
$$
 (6.15)

Мощности атрибутов:

1. Мощность атрибута соединения *b* в результирующей таблице

$$
I(Q^1 \bowtie Q^2, b) = min\{I(Q^1, b), I(Q^2, b)\}.
$$
\n(6.16)

2. Мощности остальных атрибутов d

$$
I(Q^1 \bowtie Q^2, d) = \begin{cases} min\{T(Q^1 \bowtie Q^2), I(Q^1, d)\}, d - \text{arpu6yr } Q^1 \\ min\{T(Q^1 \bowtie Q^2), I(Q^2, d)\}, d - \text{arpu6yr } Q^2 \end{cases}, \tag{6.17}
$$

где

 $T(Q<sup>1</sup>)$ ,  $T(Q<sup>2</sup>)$  - число кортежей в таблицах  $Q<sup>1</sup>$ и  $Q<sup>2</sup>$  соответственно;

 $T(Q^1 \Join Q^2)$  - оценка числа кортежей в таблице, полученной после соединения;

 $I(Q^{j}, b)$  - мощность атрибута  $b$  в таблице  $Q^{j}$  ( $j = 1, 2$ );

 $L_{IOIN}$  - число кортежей соединения в одном блоке.

Поясним формулу (6.14). Пусть max $\{I(Q^1, b), I(Q^2, b)\} = I(Q^1, b)$ . В этом случае каждая запись из  $Q^2$  соединяется в среднем с  $\frac{T(Q^1)}{I(Q^1,b)}$ записями из  $Q^1$ . Это связано с предположением от том, что при  $I(Q^2, b) \leq I(Q^1, b)$  множество различных значений атрибута b в  $Q^2$  является подмножеством множества различ-

ных значений атрибута b в  $0^1$ . Поэтому для каждого значения b из  $0^2$  найдётся соответствующее значение b из  $Q<sup>1</sup>$ 

#### 6.1.4. Вывод оптимального физического плана

Для выбора оптимального физического плана выполнения запроса рассматриваются все варианты построения левостороннего дерева соединения и выбирается план с минимальным временем реализации запроса, что соответствует выражению:

$$
Q_{opt} = min_{i = \overline{1,n!}} Q_i \tag{6.18}
$$

гле

 $n$  - количество таблиц, участвующих в запросе Q;

 $Q_i$  - время выполнения запроса для i-го варианта порядка соединения таблиц в запросе О.

Например, в запросе Q соединяются 3 таблицы R, T, S ( $Q = R \bowtie S \bowtie T$ ). Следовательно, оптимальное время выполнения запроса  $Q_{\text{opt}} = \min_{i = \overline{16}} Q_i$ .

При рассмотрении всех вариантов соединения неизбежно будут встречаться случаи, когда соединяются несвязанные таблицы (без общих атрибутов). Тогда таблица Q<sup>2</sup> читается полностью из внешней памяти (см. (6.2), (6.3)) и само соединение (декартово произведение) занимает сравнительно мало времени, поэтому  $Q_{IOIN} = C$ . Число кортежей в результате декартова произведения:

$$
T(Q^1 \times Q^2) = T(Q^1) \cdot T(Q^2)
$$
 (6.19)

Число блоков оценивается аналогично (см. (6.15)).

#### 6.1.5. Оценка времени выполнения группировки и сортировки

Далее к оптимальному времени выполнения запроса нужно добавить время выполнения группировки и/или сортировки. Рассмотрим 3 случая.

# **I. В запросе присутствуют group by и order by.**

1. Записи сортируются на каждом процессоре. Время сортировки равно [3]:

$$
T_{01} = C_{filter} \cdot 6.5 \cdot N_1 \cdot \log_2 N_1 , \qquad (6.20)
$$

где

 $N_1 = T(Q)/N_{\text{mroc}}$  - число записей, обрабатываемых одним процессором кластера;

 $T(0)$  - число записей в результирующей таблице Q после чтения, фильтрации и соединения таблиц;

 $N_{\text{proc}}$  - число процессоров в кластере.

В (6.20) указано время сортировки по одному атрибуту, указанному в group by. Временем сортировки по остальным атрибутам пренебрегаем (т.к. сортировка выполняется для каждого значения первого атрибута и т.д., с каждым следующим атрибутом сортировка происходит быстрее).

2. Записи группируются на каждом процессоре. Это время небольшое, т.к. группировка совмещается с сортировкой. Этим временем пренебрегаем.

Группы, созданные на процессорах, объединяются. Время объединения равно:

$$
T_{G1} = C_{filter} \cdot N_{group} \cdot N_{proc} \tag{6.21}
$$

$$
N_{group} = min(T(Q), \prod_{i} I(Q, g_{i}), \qquad (6.22)
$$

где

 $N_{arrow}$  – количество групп;

 $I(Q, g_i)$  – мощность атрибута группировки  $g_i$  в таблице Q;

 $g_i$  – i-й атрибут группировки из условия GROUP BY.

3. Группы сортируются по атрибутам, указанным в order by. Время сортировки равно:

$$
T_{O2} = C_{filter} \cdot 6.5 \cdot N_{group} \cdot log_2 N_{group}
$$
 (6.23)

4. Общее время group by и order by равно:

$$
T_{OG} = T_{O1} + T_{G1} + T_{O2} \tag{6.24}
$$

# **II. В запросе присутствует только order by.**

1. Записи сортируются на каждом процессоре, см. (6.20).

2. Записи, отсортированные на процессорах, сортируются методом слияния (merge). Время сортировки равно:

$$
T_{04} = C_{filter} \cdot 6.5 \cdot T(Q) \cdot \log_2 N_{proc} \,. \tag{6.25}
$$

3. Время только order by равно

$$
T_{OG} = T_{O1} + T_{O4} \tag{6.26}
$$

# **III. В запросе присутствует только group by.**

1. Записи сортируются на каждом процессоре, см. (6.20).

2. Записи группируются на каждом процессоре. Это время небольшое, т.к. группировка совмещается с сортировкой. Этим временем пренебрегаем.

3. Группы, созданные на процессорах, объединяются, см. (6.21)

4. Время только group by равно

$$
T_{OG} = T_{O1} + T_{G1} \tag{6.27}
$$

#### **6.1.6. Оценка статических характеристик транзакции**

Объем транзакции TR в байтах:

$$
V(TR) = \sum_{i} V(Q_i) \cdot rep_i \tag{6.28}
$$

$$
V(Q_i) = T(Q_i) * R(Q_i) \t\t(6.29)
$$

где

 $V(Q_i)$ – объем таблицы  $Q_i$  (байт);

тер; - количество повторений i-го запроса в транзакции;

 $T(Q_i)$  – количество строк в таблице  $Q_i$ ;

 $R(Q_i)$  – длина строки таблицы  $Q_i$  (байт).

Процессорная и дисковая составляющая ввода-вывода транзакции TR оцениваются с помощью формул (6.30) и (6.31). Стоит отметить, что это оценка времени транзакции, но не обращения к этой транзакции.

$$
C(TR)_{proc} = \sum_{i} (T(Q_i)_{OG} + C(Q_i)_{CPU}) \cdot rep_i, \qquad (6.30)
$$

$$
C(TR)_{disk} = \sum_{i} C(Q_i)_{IO} \cdot rep_i \quad , \tag{6.31}
$$

гле

 $T(Q_i)_{0G}$  – время работы процессора при выполнении группировки и/или сортировки записей запроса  $Q_i$ ;

 $C(Q_i)_{\text{CPU}}$  – время работы процессора ( $C_{\text{CPU}}$ ) при выполнении запроса  $Q_i$ ,

 $C(Q_i)_{i0}$  – время работы диска  $(C_{i0})$  при выполнении запроса  $Q_i$ .

#### 6.2. Математическая модель оценки времени на этапе ТП

В дальнейшем будем считать, что кластер имеет архитектуру SE с разделяемой памятью по классификации Стоунбрейкера [3].

В системе с архитектурой SE (shared-everything или shared-memory) все диски напрямую доступны всем процессорам, которые разделяют общую оперативную память (ОП). Межпроцессорные операции осуществляются через общую оперативную память. Доступ к дискам осуществляется через общий буферный пул.

#### 6.2.1. Режим запрос-ответ (online)

В режиме запрос-ответ клиент (от 1 и более ПК) обращается к транзакции типа «online» с заданной частотой *q*. Клиент и кластер связаны сетью, которая имеет ограниченную пропускную способность. Online-обрашение к транзакции характеризуется частотой q, пропускной способностью сети, характеристиками кластера и числом машин в клиентском узле (см. рис. 6.3).

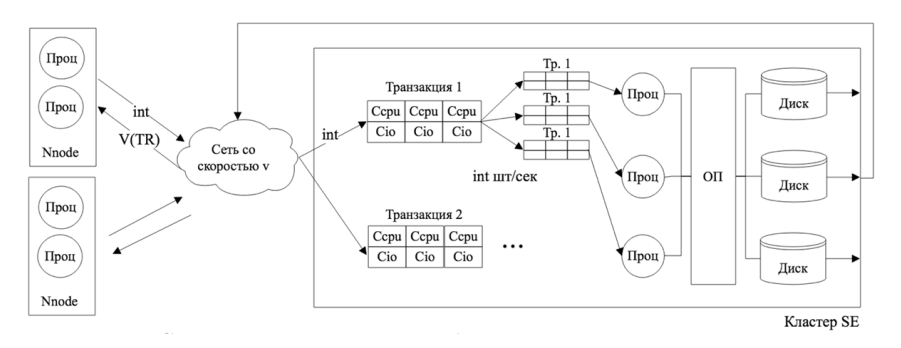

Рис. 6.3. Схема обработки online-транзакции.

Интенсивность обращений к і-ой транзакции (шт/сек= 1/сек):

$$
int_i = \frac{q_i}{3600} \cdot N_{node} \tag{6.32}
$$

гле

 $q_i$  – частота запросов к і-ой транзакции (1/час);

 $N_{node}$  – число машин в узле (клиенте).

Загрузка сети определяется выражением:

$$
P_{net} = \sum_{i} int_i \cdot T(TR_i)_{net} \tag{6.33}
$$

$$
T(TR_i)_{net} = \frac{V(TR_i)}{v},\tag{6.34}
$$

где

 $T(TR_i)_{net}$  – время передачи результата выполнения транзакции  $TR_i$  по сети (сек);

V(TR<sub>i</sub>) - объем данных результата выполнения транзакции  $TR_i$  (байт);

 $\nu$  – скорость сети (байт/сек).

Время передачи результирующих данных i-ой транзакции по сети с учётом её загрузки равно:

$$
T_{net_i} = \frac{T(TR_i)_{net}}{1 - P_{net}}\tag{6.35}
$$

Загрузка одного процессора и одного диска в кластере определяется выражениями (6.36), (6.37) соответственно.

$$
P_{proc} = \frac{1}{N_{proc}} \cdot \sum_{i} C(TR_i)_{proc} \cdot int_i
$$
\n(6.36)

$$
P_{disk} = \frac{1}{N_{disk}} \cdot \sum_{i} C(TR_i)_{disk} \cdot int_i \tag{6.37}
$$

где

 $N_{proc}$ ,  $N_{disk}$  – число процессоров и дисков в кластере;

 $C(TR_i)_{\text{proc}}$ ,  $C(TR_i)_{\text{disk}}$  – процессорная и дисковая составляющие транзакции  $TR_i$ .

Процессорное и дисковое время выполнения транзакции TR<sub>i</sub> с учётом загрузки процессора и диска равно

$$
T_{proc_i} = \frac{1}{N_{proc}} \cdot \frac{C(TR_i)_{proc}}{(1 - P_{proc})},
$$
\n(6.38)

$$
T_{disk_i} = \frac{1}{N_{disk}} \cdot \frac{C(TR_i)_{disk}}{(1 - P_{disk})},
$$
\n
$$
(6.39)
$$

Общее время выполнения транзакции TR<sub>i</sub> складывается из времени обработки в кластере и времени, затраченного на передачу по сети:

$$
T_i = T_{proc_i} + T_{disk_i} + T_{net_i}
$$
\n
$$
(6.40)
$$

# 6.2.2. Пакетный режим (offline) обращения к транзакции

В пакетном режиме задействованы только ресурсы кластера, сетевая составляющая времени равна нулю. Offline -обрашение к транзакции характеризуется числом пакетов q и характеристиками кластера (рис. 6.4).

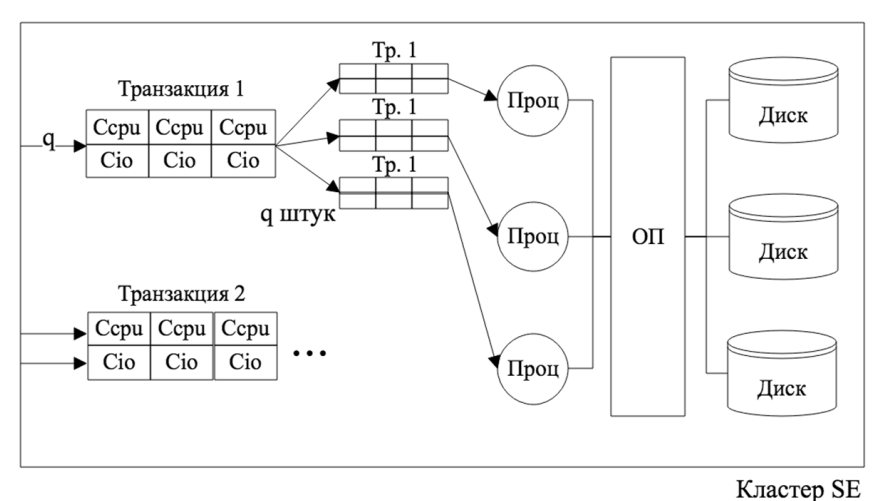

Рис. 6.4. Схема обработки offline-транзакции.

Загрузка одного процессора равна:

$$
P_{proc} = \frac{\frac{1}{N_{proc} \cdot \sum_{i} C(TR_{i})_{proc} \cdot q_{i}}}{\frac{1}{N_{proc} \cdot \sum_{i} C(TR_{i})_{proc} \cdot q_{i} + \frac{1}{N_{disc} \cdot \sum_{i} C(TR_{i})_{disk} \cdot q_{i}}},
$$
(6.41)

где

 $q_i$  – число пакетов для i-ой транзакции.

Загрузка одного диска равна:

$$
P_{disc} = 1 - P_{proc} \tag{6.42}
$$

Процессорное и дисковое время выполнения пакета равно

$$
T_{proc_i} = \frac{1}{N_{proc}} \cdot C(TR_i)_{proc} \cdot (1 + K_{proc}) \tag{6.43}
$$

$$
T_{disk_i} = \frac{1}{N_{disk}} \cdot C(TR_i)_{disk} \cdot (1 + K_{disk})
$$
\n(6.44)

Коэффициенты ожидания процессора и диска для произвольной транзакции соответственно равны:

$$
K_{proc} = P_{proc} \cdot (q - 1) \tag{6.45}
$$

$$
K_{disk} = P_{disk} \cdot (q - 1). \tag{6.46}
$$

Это доли числа транзакций (без данной), которые находятся соответственно в процессоре и в системе ввода/вывода.

Время работы сети для пакетного режима  $T_{net} = 0$ .

# **7. Использование КСАМ 2.0 для поддержки принятия решений**

Разработанный комплекс был внедрен в учебный процесс кафедры систем обработки информации и управления МГТУ им. Н. Э. Баумана. Webприложение КСАМ 2.0 является основным инструментом для проведения практикума по проектированию информационных систем. Студенты учатся оценивать временные характеристики функционирования АСОИУ на этапе проектирования, используя данные теста ТРС-Н Benchmark [4].

В практикуме решаются следующие задачи:

- 1. Описание концептуального проекта (КП) проектируемой системы.
- 2. Описание технического проекта (ТП) проектируемой системы.
- 3. Моделирование работы системы при заданных условиях.
- 4. Формирование предложений по выбору рациональной конфигурации анализируемой системы.

Тест ТРС-Н оценивает произволительность различных аппаратнопрограммных систем. Он состоит из набора сложных, бизнес-ориентированных запросов ad hoc. Данные в таблицах и запросы подобраны так, чтобы отражать некоторую усредненную по индустрии бизнес-активность. Типичные запросы составлены так, чтобы соответствовать основным типам запросов в системе поддержки принятия решений (СППР): ценообразование и скидки, управление прибылью, исследование предпочтений покупателей, исследование рынка и т.  $\Pi$ .

В качестве исходных данных по варианту студенты получают:

- параметры схемы БД,
- коэффициент масштабирования БД (Scale Factor SF),
- четыре запроса из перечня ad hoc,
- параметры двух транзакций типа online и offline,
- перечень запросов, входящих в каждую транзакцию,
- характеристики узлов и сетей для трех альтернативных конфигураций.

После проведения моделирования для трех конфигураций и корректировки параметров (в случае необходимости) студент анализирует получение результаты. По результатам моделирования строятся графики (рис. 7.1, рис. 7.2) и решается многокритериальная задача по выбору оптимальной конфигурации. Критерии и ограничения следующие (1-й критерий имеет высший приоритет, 3 – низший):

- $-$  цена кластера  $\rightarrow$  min
- число рабочих станций  $\rightarrow$  max,
- $-$  число пакетов → max,
- время выполнения транзакции (online) < 100 cек,
- время выполнения транзакции (offline) < 10000 cек.

Конфигурации 3, 4, 5 имеют следующие стоимости (цена в некоторых у.е.): 10, 5, 10.

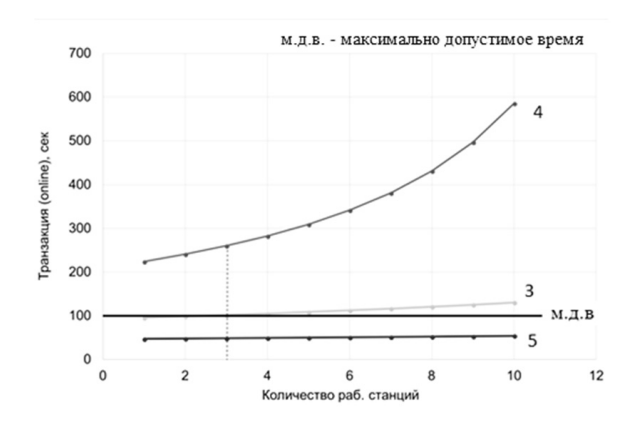

Рис. 7.1. Время выполнения транзакции типа online для 3-х конфигураций  $(3.4.5)$ .

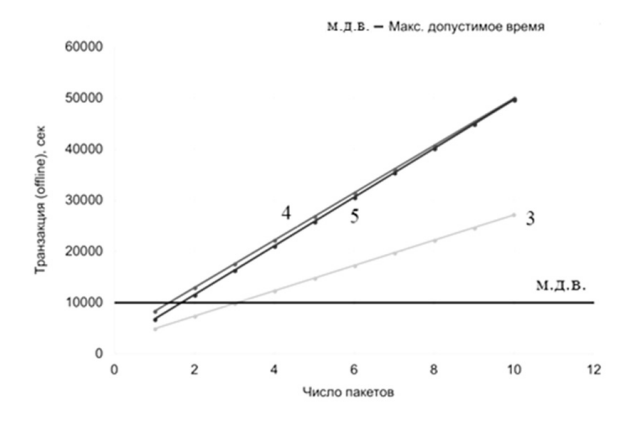

Рис. 7.2. Время выполнения транзакции типа offline для 3-х конфигураций  $(3,4,5)$ .

Исходя из построенных графиков и с учётом ограничений, векторное пространство многокритериальной задачи, состоящее из векторов вида (цена, число рабочих станций, число пакетов), имеет следующий вид:

(10, 3, 3) - конфигурация 3,

(5, -, 1) – конфигурация 4,

(10, 30, 1) – конфигурация 5.

Отсюда можно сделать вывод, что 5-я конфигурация является более предпочтительной.

#### **Заключение**

Рассмотрены основные этапы описания исходных данных для расчёта временных показателей функционирования автоматизированных систем обработки информации и управления (АСОИУ) с помощью пакета КСАМ 2.0. Этот пакет является полезным инструментом проектировщика АСОИУ, т.к. при оценке показателей позволяет учитывать параметры:

- концептуальной (инфологической) схемы базы данных АСОИУ и её наполнения (прогнозируемое число записей в таблицах, мощности атрибутов и др.),

- запросов (SQL-операторов) и транзакций АСОИУ,

- архитектуры АСОИУ (топологию, характеристики рабочих станций, сервера и сетей),

- распределения баз данных по узлам системы,

- интенсивностей обращений рабочих станций к транзакциям.

#### **Приложение. Классификация кластеров**

Наиболее распространенной системой классификации параллельных систем баз данных является система, предложенная Майклом Стоунбрейкером [3]. Схематично данная классификация изображена на рисунке П.1. Здесь буква P обозначает процессор, M – модуль оперативной памяти, D – дисковое устройство, N – соединительную сеть.

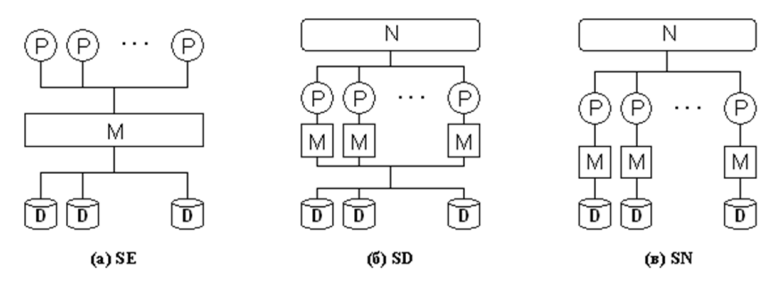

рис. П.1 - Классификация Стоунбрейкера.

В соответствии с классификацией Стоунбрейкера параллельные системы баз данных могут быть разделены на следующие три базовых класса в зависимости от способа распределения аппаратных ресурсов:

a) SE (Shared-Everything) – архитектура с разделяемыми памятью и дисками;

б) SD (Shared-Disks) – архитектура с разделяемыми дисками;

в) SN (Shared-Nothing) – архитектура без совместного использования ресурсов.

## **Литература**

1. Методические указания к выполнению практикума по проектированию информационных систем // http://iu5.bmstu.ru/mod/resource/view.php?id=652.

2. Григорьев Ю.А., Плутенко А.Д., Плужникова О.Ю. Реляционные базы данных и системы NoSQL (учебное пособие). – Благовещенск: Амурский гос. ун-т, 2018. – 424 с.

3. Григорьев Ю.А., Плутенко А.Д., Плужников В.Л., Ермаков Е.Ю., Цвященко Е.В., Пролетарская В.А. Теория и практика анализа параллельных систем баз данных. – Владивосток: Дальнаука, 2015. – 336 c.

4. Тест TPC-H. http://www.tpc.org/tpch/default.asp

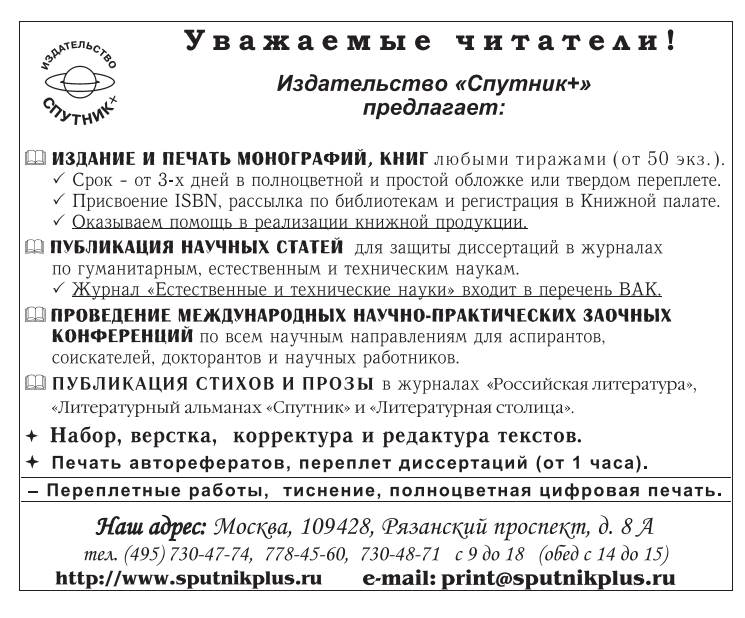

*Учебное издание*

Григорьев Юрий Александрович, Ермаков Олег Юрьевич, Паничкина Анна Анатольевна, Плужникова Ольга Юрьевна

# **ОЦЕНКА ВРЕМЕННЫХ ХАРАКТЕРИСТИК АВТОМАТИЗИРОВАННЫХ СИСТЕМ ОБРАБОТКИ ИНФОРМАЦИИ И УПРАВЛЕНИЯ С ПОМОЩЬЮ ПАКЕТА КСАМ 2.0**

*Учебно-методическое пособие*

Издательство «Спутник +» 109428, Москва, Рязанский проспект, д. 8А. Тел.: (495) 730-47-74, 778-45-60 (с 9.00 до 18.00) Подписано в печать 12.01.2019. Формат 60×90/16. Бумага офсетная. Усл. печ. л. 3,5. Тираж 100 экз. Заказ 2035. Отпечатано в ООО «Издательство «Спутник +»